# Package: cna (via r-universe)

July 6, 2024

Type Package

Title Causal Modeling with Coincidence Analysis

**Version** 3.6.2 **Date** 2024-07-05

**Description** Provides comprehensive functionalities for causal modeling with Coincidence Analysis (CNA), which is a configurational comparative method of causal data analysis that was first introduced in Baumgartner (2009)

<doi:10.1177/0049124109339369>, and generalized in Baumgartner & Ambuehl (2018) <doi:10.1017/psrm.2018.45>. CNA is designed to recover INUS-causation from data, which is particularly relevant for analyzing processes featuring conjunctural causation (component causation) and equifinality (alternative causation). CNA is currently the only method for INUS-discovery that allows for multiple effects (outcomes/endogenous factors), meaning it can analyze common-cause and causal chain structures.

License GPL (>= 2)

URL https://CRAN.R-project.org/package=cna

**Depends** R (>= 4.1.0)

Imports Rcpp, utils, stats, Matrix, matrixStats, car

LinkingTo Rcpp

Suggests dplyr, frscore, causalHyperGraph

NeedsCompilation yes

LazyData yes

Maintainer Mathias Ambuehl <mathias.ambuehl@consultag.ch>

**Author** Mathias Ambuehl [aut, cre, cph], Michael Baumgartner [aut, cph], Ruedi Epple [ctb], Veli-Pekka Parkkinen [ctb], Alrik Thiem [ctb]

Repository CRAN

**Date/Publication** 2024-07-05 09:30:02 UTC

2 cna-package

## **Contents**

| cna-package      | 2  |
|------------------|----|
| allCombs         | 5  |
| cna              | 6  |
| coherence        | 21 |
| condition        | 22 |
| condList-methods | 27 |
| condTbl          | 29 |
| configTable      | 34 |
| ct2df            | 38 |
| cyclic           | 39 |
| d.autonomy       | 41 |
| d.educate        | 42 |
| d.highdim        | 43 |
| d.irrigate       | 44 |
| d.jobsecurity    | 44 |
| d.minaret        | 45 |
| d.pacts          | 46 |
| d.pban           | 47 |
| d.performance    | 47 |
| d.volatile       | 48 |
| d.women          | 49 |
| full.ct          | 50 |
| is.inus          | 52 |
| is.submodel      | 57 |
| makeFuzzy        | 59 |
| minimalize       | 61 |
| minimalizeCsf    | 63 |
| randomConds      | 65 |
| redundant        | 69 |
| rreduce          | 72 |
| selectCases      | 73 |
| some             | 75 |
|                  | 78 |
|                  | 70 |

## Description

Coincidence Analysis (CNA) is a configurational comparative method of causal data analysis that was first introduced for crisp-set (i.e. binary) data in Baumgartner (2009a, 2009b, 2013) and generalized for multi-value and fuzzy-set data in Baumgartner and Ambuehl (2020). The **cna** package implements the method's latest stage of development.

cna-package 3

CNA infers causal structures as defined by modern variants of the so-called *INUS-theory* (Mackie 1974; Grasshoff and May 2001; Baumgartner and Falk 2023) from empirical data. The INUS-theory is a type-level difference-making theory that spells out causation in terms of redundancy-free Boolean dependency structures. It is optimally suited for the analysis of causal structures with the following features: *conjunctivity*—causes are arranged in complex bundles that only become operative when all of their components are properly co-instantiated, each of which in isolation is ineffective or leads to different outcomes—and *disjunctivity*—effects can be brought about along alternative causal routes such that, when suppressing one route, the effect may still be produced via another one.

Causal structures featuring conjunctivity and disjunctivity pose challenges for methods of causal data analysis. As many theories of causation (other than the INUS-theory) entail that it is necessary (though not sufficient) for X to be a cause of Y that there be some kind of dependence (e.g. probabilistic or counterfactual) between X and Y, standard methods (e.g. Spirtes et al. 2000) infer that X is *not* a cause of Y if X and Y are *not* pairwise dependent. Howeover, there often are no dependencies between an individual component X of a conjunctive cause and the corresponding effect Y (for concrete examples see the package vignette (accessed from R by typing vignette("cna")). In the absence of pairwise dependencies, X can only be identified as a cause of Y if it is embedded in a complex Boolean structure over many factors and that structure is fitted to the data as a whole. But the space of Boolean functions over even a handful of factors is vast. So, a method for INUS-discovery must find ways to efficiently navigate in that vast space of possibilities. That is the purpose of CNA.

CNA is not the only method for the discovery of INUS structures. Other methods that can be used for that purpose are Logic Regression (Ruczinski et al. 2003, Kooperberg and Ruczinski 2005), which is implemented in the R package LogicReg, and Qualitative Comparative Analysis (Ragin 1987; 2008; Cronqvist and Berg-Schlosser 2009), whose most powerful implementations are provided by the R packages QCApro and QCA. But CNA is the only method of its kind that can process data generated by causal structures with more than one outcome and, hence, can analyze common-cause and causal chain structures as well as causal cycles and feedbacks. Moreover, unlike the models produced by Logic Regression or Qualitative Comparative Analysis, CNA's models are guaranteed to be redundancy-free, which makes them directly causally interpretable in terms of the INUS-theory; and CNA is more successful than any other method at exhaustively uncovering all INUS models that fit the data equally well. For comparisons of CNA with Qualitative Comparative Analysis and Logic Regression see (Baumgartner and Ambuehl 2020; Swiatczak 2022) and (Baumgartner and Falk 2023), respectively.

There exist three additional R packages for data analysis with CNA: **causalHyperGraph**, which visualizes CNA models as causal graphs, **cnaOpt**, which systematizes the search for optimally fitting CNA models, and **frscore**, which automatizes robustness scoring of CNA models.

#### **Details**

Package: cna
Type: Package
Version: 3.6.2
Date: 2024-07-0

Date: 2024-07-05 License: GPL (>= 2) 4 cna-package

#### Author(s)

#### Authors:

Mathias Ambuehl
<mathias.ambuehl@consultag.ch>
Michael Baumgartner
Department of Philosophy
University of Bergen
<michael.baumgartner@uib.no>

#### Maintainer:

Mathias Ambuehl

#### References

Baumgartner, Michael. 2009a. "Inferring Causal Complexity." *Sociological Methods & Research* 38(1):71-101.

Baumgartner, Michael. 2009b. "Uncovering Deterministic Causal Structures: A Boolean Approach." *Synthese* 170(1):71-96.

Baumgartner, Michael. 2013. "Detecting Causal Chains in Small-n Data." *Field Methods* 25 (1):3-24.

Baumgartner, Michael and Mathias Ambuehl. 2020. "Causal Modeling with Multi-Value and Fuzzy-Set Coincidence Analysis." *Political Science Research and Methods*. 8:526-542.

Baumgartner, Michael and Christoph Falk. 2023. "Boolean Difference-Making: A Modern Regularity Theory of Causation". *The British Journal for the Philosophy of Science*, 74(1), 171-197.

Baumgartner Michael and Christoph Falk. 2023. "Configurational Causal Modeling and Logic Regression." *Multivariate Behavioral Research*, 58:2, 292-310.

Cronqvist, Lasse, Dirk Berg-Schlosser. 2009. "Multi-Value QCA (mvQCA)." In B Rihoux, CC Ragin (eds.), *Configurational Comparative Methods: Qualitative Comparative Analysis (QCA) and Related Techniques*, pp. 69-86. Sage Publications, London.

Grasshoff, Gerd and Michael May. 2001. "Causal Regularities". In W. Spohn, M. Ledwig, and M. Esfeld (Eds.). *Current Issues in Causation*, pp. 85-114. Paderborn: Mentis.

Mackie, John L. 1974. *The Cement of the Universe: A Study of Causation*. Oxford: Oxford University Press.

Kooperberg, Charles and Ingo Ruczinski. 2005. "Identifying Interacting SNPs Using Monte Carlo Logic Regression." Genetic Epidemiology, 28(2):157-170.

Ragin, Charles C. 1987. The Comparative Method. Berkeley: University of California Press.

Ragin, Charles C. 2008. *Redesigning Social Inquiry: Fuzzy Sets and Beyond*. Chicago: University of Chicago Press.

Ruczinski, Ingo, Charles Kooperberg, and Michael LeBlanc. 2003. "Logic Regression". *Journal of Computational and Graphical Statistics* 12:475-511.

Spirtes, Peter, Clark Glymour, and Richard Scheines. 2000. "Causation, Prediction, and Search." 2 edition. MIT Press, Cambridge.

Swiatczak, Martyna. 2022. "Different Algorithms, Different Models". *Quality & Quantity* 56:1913-1937.

allCombs 5

| allCombs | Generate all logically possible value configurations of a given set of factors |
|----------|--------------------------------------------------------------------------------|
|          | juciois                                                                        |

#### **Description**

The function allCombs generates a data frame of all possible value configurations of length(x) factors, the first factor having x[1] values, the second x[2] values etc. The factors are labeled using capital letters.

#### Usage

```
allCombs(x)
```

#### **Arguments**

Х

Integer vector with values >0

#### **Details**

In combination with selectCases. makeFuzzy, and is.submodel, allCombs is useful for simulating data, which are needed for inverse search trials benchmarking the output of cna. In a nutshell, allCombs generates the space of all logically possible configurations of the factors in an analyzed factor set, selectCases selects those configurations from this space that are compatible with a given data generating causal structure (i.e. the ground truth, which can be randomly generated using randomConds), makeFuzzy fuzzifies those data, and is.submodel checks whether the models returned by cna are true of the ground truth.

The **cna** package provides another function to the same effect, **full.ct**, which is more flexible than allCombs.

#### Value

A data frame.

#### See Also

```
selectCases, makeFuzzy, is.submodel, randomConds, full.ct
```

#### **Examples**

```
# Generate all logically possible configurations of 5 dichotomous factors named "A", "B",
# "C", "D", and "E".
allCombs(c(2, 2, 2, 2, 2)) - 1
# allCombs(c(2, 2, 2, 2, 2)) generates the value space for values 1 and 2, but as it is
# conventional to use values 0 and 1 for Boolean factors, 1 must be subtracted from
# every value output by allCombs(c(2, 2, 2, 2, 2)) to yield a Boolean data frame.
# Generate all logically possible configurations of 5 multi-value factors named "A", "B",
```

```
# "C", "D", and "E", such that A can take on 3 values {1,2,3}, B 4 values {1,2,3,4},
# C 3 values etc.
dat0 \leftarrow allCombs(c(3, 4, 3, 5, 3))
head(dat0)
nrow(dat0) # = 3*4*3*5*3
# Generate all configurations of 5 dichotomous factors that are compatible with the causal
# chain (A*b + a*B <-> C)*(C*d + c*D <-> E).
dat1 \leftarrow allCombs(c(2, 2, 2, 2, 2)) - 1
(dat2 \leftarrow selectCases("(A*b + a*B \leftarrow C)*(C*d + c*D \leftarrow E)", dat1))
# Generate all configurations of 5 multi-value factors that are compatible with the causal
# chain (A=2*B=1 + A=3*B=3 <-> C=1)*(C=1*D=2 + C=4*D=4 <-> E=3).
dat1 \leftarrow allCombs(c(3, 3, 4, 4, 3))
dat2 <- selectCases("(A=2*B=1 + A=3*B=3 <-> C=1)*(C=1*D=2 + C=4*D=4 <-> E=3)", dat1)
nrow(dat1)
nrow(dat2)
# Generate all configurations of 5 fuzzy-set factors that are compatible with the causal
\# structure A*b + C*D <-> E, such that con = .8 and cov = .8.
dat1 \leftarrow allCombs(c(2, 2, 2, 2, 2)) - 1
dat2 <- makeFuzzy(dat1, fuzzvalues = seq(0, 0.45, 0.01))</pre>
(dat3 <- selectCases1("A*b + C*D <-> E", con = .8, cov = .8, dat2))
# Inverse search for the data generating causal structure A*b + a*B + C*D <-> E from
# fuzzy-set data with non-perfect consistency and coverage scores.
set.seed(3)
groundTruth <- "A*b + a*B + C*D <-> E"
dat1 \leftarrow allCombs(c(2, 2, 2, 2, 2)) - 1
dat2 <- makeFuzzy(dat1, fuzzvalues = 0:4/10)</pre>
dat3 <- selectCases1(groundTruth, con = .8, cov = .8, dat2)</pre>
ana1 <- cna(dat3, outcome = "E", con = .8, cov = .8)
any(is.submodel(asf(ana1)$condition, groundTruth))
```

cna

Perform Coincidence Analysis

#### **Description**

The cna function performs Coincidence Analysis to identify atomic solution formulas (asf) consisting of minimally necessary disjunctions of minimally sufficient conditions of all outcomes in the data and combines the recovered asf to complex solution formulas (csf) representing multi-outcome structures, e.g. common-cause and/or causal chain structures.

#### Usage

```
cna(x, type, ordering = NULL, strict = FALSE, outcome = TRUE, exclude = character(0),
    con = 1, cov = 1, con.msc = con,
    notcols = NULL, rm.const.factors = FALSE, rm.dup.factors = FALSE,
    maxstep = c(3, 4, 10), inus.only = only.minimal.msc && only.minimal.asf,
```

```
only.minimal.msc = TRUE, only.minimal.asf = TRUE,
maxSol = 1e6, suff.only = FALSE,
what = if (suff.only) "m" else "ac", cutoff = 0.5,
border = c("up", "down", "drop"), details = FALSE,
acyclic.only = FALSE, cycle.type = c("factor", "value"),
asf.selection = c("cs", "fs", "none"), verbose = FALSE)

## S3 method for class 'cna'
print(x, what = x$what, digits = 3, nsolutions = 5,
    details = x$details, show.cases = NULL, inus.only = x$inus.only,
acyclic.only = x$acyclic.only, cycle.type = x$cycle.type,
    verbose = FALSE, ...)
```

#### **Arguments**

x Data frame or configTable (as output by configTable).

type Character vector specifying the type of x: "auto" (automatic detection; default),

"cs" (crisp-set), "mv" (multi-value), or "fs" (fuzzy-set).

ordering Character string or list of character vectors specifying the causal ordering of the

factors in x.

strict Logical; if TRUE, factors on the same level of the causal ordering are *not* potential

causes of each other; if FALSE (default), factors on the same level are potential

causes of each other.

outcome Character vector specifying one or several factor values that are to be consid-

ered as potential outcome(s). For crisp- and fuzzy-set data, factor values are expressed by upper and lower cases, for multi-value data, they are expressed by the "factor=value" notation. Defaults to outcome = TRUE, which means that all

factor values in x are considered as potential outcomes.

exclude Character vector specifying factor values to be excluded as possible causes of

certain outcomes. For instance, exclude = "A,  $c\rightarrow B$ " determines that A and c

are not considered as potential causes of B.

con Numeric scalar between 0 and 1 to set the minimum consistency threshold ev-

ery minimally sufficient condition (msc), atomic solution formula (asf), and complex solution formula (csf) must satisfy. (See also the argument con.msc

below).

cov Numeric scalar between 0 and 1 to set the minimum coverage threshold every

asf and csf must satisfy.

con.msc Numeric scalar between 0 and 1 to set the minimum consistency threshold every

msc must satisfy. Overrides con for msc and, thereby, allows for imposing a consistency threshold on msc that differs from the threshold con imposes on asf

and csf. Defaults to con.

Wector of three integers; the first specifies the maximum number of conjuncts in each disjunct of an asf, the second specifies the maximum number of disjuncts

in an asf, the third specifies the maximum *complexity* of an asf. The complexity of an asf is the total number of exogenous factor values in the asf. Default:

c(3,4,10).

inus.only Either TRUE/FALSE or a character string with possible values "implication" or

"equivalence". The strings can be abbreviated. If TRUE, only disjunctive normal forms that are free of redundancies are retained as asf (see also is.inus).

Defaults to only.minimal.msc && only.minimal.asf.

only.minimal.msc

Logical; if TRUE (default), only minimal conjunctions are retained as msc. If FALSE, sufficient conjunctions are not required to be minimal.

only.minimal.asf

Logical; if TRUE (default), only minimal disjunctions are retained as asf. If

FALSE, necessary disjunctions are not required to be minimal.

maxSol Maximum number of asf calculated.

suff.only Logical; if TRUE, the function only searches for msc and not for asf and csf.

notcols Character vector of factors to be negated in x. If notcols = "all", all factors in

x are negated.

rm.const.factors, rm.dup.factors

Logical; if TRUE, factors with constant values are removed and all but the first of a set of duplicated factors are removed. These parameters are passed to configTable. **Note:** The default value has changed from TRUE to FALSE in

the package's version 3.5.4.

what Character string specifying what to print; "t" for the configuration table, "m" for

msc, "a" for asf, "c" for csf, and "all" for all. Defaults to "ac" if suff.only

= FALSE, and to "m" otherwise.

cutoff Minimum membership score required for a factor to count as instantiated in the

data and to be integrated in the analysis. Value in the unit interval [0,1]. The

default cutoff is 0.5. Only meaningful if type = "fs".

border Character string specifying whether factors with membership scores equal to

cutoff are rounded up ("up"), rounded down ("down") or dropped from the

analysis ("drop"). Only meaningful if type = "fs".

details Either TRUE/FALSE or a character vector with possible elements "exhaustiveness",

"faithfulness", "coherence", "redundant", "cyclic". The strings can be

abbreviated, e.g. "e" or "exh" for "exhaustiveness", etc.

acyclic.only Logical; if TRUE, csf featuring a cyclic substructure are not returned. FALSE by

default.

cycle.type Character string specifying what type of cycles to be detected: "factor" (the

default) or "value" (cf. cyclic).

asf.selection Character string specifying how to select asfs based on outcome variation in

configurations incompatible with a model. asf.selection = "cs" (default): selection based on variation at the 0.5 anchor; asf.selection = "fs": selection based on variation in the fuzzy-set value; asf.selection = "none": no

selection based on outcome variation in incompatible configurations.

verbose Logical; if TRUE, some details on the csf building process are printed during the

execution of the cna function. FALSE by default.

digits Number of digits to print in consistency, coverage, exhaustiveness, faithfulness,

and coherence scores.

nsolutions Maximum number of msc, asf, and csf to print. Alternatively, nsolutions =

"all" will print all solutions.

show.cases Logical; if TRUE, the configTable's attribute "cases" is printed.

See print.configTable

... In print.cna: arguments passed to other print-methods.

#### **Details**

The **first input** x of the cna function is a data frame or a configuration table. To ensure that no misinterpretations of returned asf and csf can occur, users are advised to use only upper case letters as factor (column) names. Column names may contain numbers, but the first sign in a column name must be a letter. Only ASCII signs should be used for column and row names.

The argument type allows for specifying the **type of data** x contains. As of package version 3.2, that argument has the default value "auto" inducing automatic detection of the data type. But the user can still manually set the data type. Data that feature factors taking values 1 or 0 only are called *crisp-set*, which can be indicated by type = "cs". If the data contain at least one factor that takes more than two values, e.g.  $\{1,2,3\}$ , the data count as *multi-value*: type = "mv". Data featuring at least one factor taking real values from the interval [0,1] count as *fuzzy-set*: type = "fs". (Note that mixing multi-value and fuzzy-set factors in one analysis is not supported).

A data frame or configuration table x is the only mandatory input of the cna function. In particular, cna does not need an input specifying which factor(s) in x are endogenous, it tries to infer that from the data. But if it is known prior to the analysis what factors have values that can figure as outcomes, an **outcome specification** can be given to cna via the argument outcome, which takes as input a character vector identifying one or several factor values as potential outcome(s). For "cs" and "fs" data, outcomes are expressed by upper and lower cases (e.g. outcome = c("A", "b")). If factor names have multiple letters, any upper case letter is interpreted as 1, and the absence of upper case letters as 0 (i.e. outcome = c("cold", "shiver") is interpreted as COLD=1 and SHIVER=0). For "mv" data, factor values are assigned by the "factor=value" notation (e.g. outcome = c("A=1", "B=3")). Defaults to outcome = TRUE, which means that all factor values in x are potential outcomes.

When the data x contain multiple potential outcomes, it may moreover be known, prior to the analysis, that these outcomes have a certain **causal ordering**, meaning that some of them are causally upstream of the others. Such information can be given to cna by means of the argument ordering, which takes either a character string or a list of character vectors as value. For example, ordering = "A, B < C" or, equivalently, ordering = list(c("A", "B"), "C") determines that factor C is causally located *downstream* of factors A and B, meaning that *no values* of C are potential causes of values of A and B. In consequence, cna only checks whether values of A and B can be modeled as causes of values of C; the test for a causal dependency in the other direction is skipped. An ordering does not need to explicitly mention all factors in x. If only a subset of the factors are included in the ordering, the non-included factors are entailed to be upstream of the included ones. Hence, ordering = "C" means that C is located downstream of all other factors in x.

The argument strict determines whether the elements of one level in an ordering can be causally related or not. For example, if ordering = "A, B < C" and strict = TRUE, then the values of A and B—which are on the same level of the ordering—are excluded to be causally related and cna skips corresponding tests. By contrast, if ordering = "A, B < C" and strict = FALSE, then cna also searches for dependencies among the values of A and B. The default is strict = FALSE.

An ordering excludes all values of a factor as potential causes of an outcome. But a user may only be in a position to exclude some (not all) values as potential causes. Such information can be given to cna through the argument exclude, which can be assigned a vector of character strings featuring the factor values to be excluded as causes to the left of the "->" sign and the corresponding outcomes on the right. For example, exclude = "A=1, C=3 -> B=1" determines that the value 1 of factor A and the value 3 of factor C are excluded as causes of the value 1 of factor B. Factor values can be excluded as potential causes of multiple outcomes as follows: exclude = c("A, c -> B", "b, H -> D"). For "cs" and "fs" data, upper case letters are interpreted as 1, lower case letters as 0. If factor names have multiple letters, any upper case letter is interpreted as 1, and the absence of upper case letters as 0. For "mv" data, the "factor=value" notation is required. To exclude all values of a factor as potential causes of an outcome or to exclude a factor value as potential cause of all values of some endogenous factor, a "\*" can be appended to the corresponding factor name; for example: exclude = "A\* -> B" or exclude = "A=1, C=3 -> B\*". The exclude argument can be used both independently of and in conjunction with outcome and ordering, but if assignments to outcome and ordering contradict assignments to exclude, the latter are ignored. If exclude is assigned values of factors that do not appear in the data x, an error is returned.

If no outcomes are specified and no causal ordering is provided, all factor values in x are treated as potential outcomes; more specifically, in case of "cs" and "fs" data, cna tests for all factors whether their presence (i.e. them taking the value 1) can be modeled as an outcome, and in case of "mv" data, cna tests for all factors whether any of their possible values can be modeled as an outcome. That is done by searching for redundancy-free Boolean functions (in disjunctive normal form) that account for the behavior of an outcome in accordance with exclude and cna's core model fit parameters of **consistency and coverage** (for details see the **cna** package vignette or Ragin 2006). First, cna identifies all minimally sufficient conditions (msc) that meet the threshold given by the consistency threshold con.msc (resp. con, if con.msc = con) for each potential outcome in x. Then, these msc are disjunctively combined to minimally necessary conditions that meet the coverage threshold given by cov such that the whole disjunction meets the solution consistency threshold given by con. The resulting expressions are the atomic solution formulas (asf) for every factor value that can be modeled as outcome. The default value for con.msc, con, and cov is 1.

The cna function builds its models in four stages using a **bottom-up search algorithm** (see Baumgartner and Ambuehl 2020).

**First stage** On the basis of outcome and ordering, the algorithm builds a set of potential outcomes **O** from the factors in x; and on the basis of ordering and exclude, it assigns a set of potential causes to each potential outcome. At the default values of outcome, ordering, and exclude, all factor values in x are treated as potential outcomes and as potential causes.

Second stage The algorithm checks whether single factor values, e.g. A, b, C, (where "A" stands for "A=1" and "b" for "B=0") or D=3, E=2, etc., (whose membership scores, in case of "fs" data, meet cutoff in at least one case) are sufficient for a potential outcome in **O** (where a factor value counts as sufficient iff it meets the threshold given by con.msc). Next, conjuncts of two factor values, e.g. A\*b, A\*C, D=3\*E=2 etc., (whose membership scores, in case of "fs" data, meet cutoff in at least one case) are tested for sufficiency. Then, conjuncts of three factors, and so on. Whenever a conjunction (or a single factor value) is found to be sufficient, all supersets of that conjunction contain redundancies and are, thus, not considered for the further analysis. The result is a set of msc for every potential outcome in **O**. To recover certain target structures from noisy data, it may be useful to allow cna to also consider sufficient conditions for further analysis that are not minimal. This can be accomplished by setting only.minimal.msc to FALSE. A concrete example illustrating the utility

of only.minimal.msc is provided in the "Examples" section below. (The ordinary user is advised not to change the default value of this argument.)

Third stage Minimally necessary disjunctions are built for each potential outcome in **O** by first testing whether single msc are necessary, then disjunctions of two msc, then of three, etc. (where a disjunction of msc counts as necessary iff it meets the threshold given by cov). Whenever a disjunction of msc (or a single msc) is found to be necessary, all supersets of that disjunction contain redundancies and are, thus, excluded from the further analysis. Finally, all and only those disjunctions of msc that meet both cov and con are issued as redundancy-free **atomic solution formulas** (asf). To recover certain target structures from noisy data, it may be useful to allow cna to also consider necessary conditions for further analysis that are not minimal. This can be accomplished by setting only.minimal.asf to FALSE, in which case *all* disjunctions of msc reaching the con and cov thresholds will be returned. (The ordinary user is advised not to change the default value of this argument.)

As the combinatorial search space for asf is potentially too large to be exhaustively scanned in reasonable time, the argument maxstep allows for setting an upper bound for the complexity of the generated asf. maxstep takes a vector of three integers c(i, j, k) as input, entailing that the generated asf have maximally j disjuncts with maximally i conjuncts each and a total of maximally k factor values (k is the maximal complexity). The default is maxstep = c(3, 4, 10).

Note that when the data feature noise due to uncontrolled background influences the default con and cov thresholds of 1 will often not yield any asf. In such cases, con and cov may be set to values different from 1. con and cov should neither be set too high, in order to avoid overfitting, nor too low, in order to avoid underfitting. The **overfitting danger** is severe in causal modeling with CNA (and configurational causal modeling more generally). For a discussion of this problem see Parkkinen and Baumgartner (2023), who also introduce a procedure for robustness assessment that explores all threshold settings in a given interval—in an attempt to reduce both over- and underfitting. See also the R package **frscore**.

Fourth stage If cna finds asf, it builds complex solution formulas (csf) from those asf. This is done in a stepwise manner as follows. First, all logically possible conjunctions featuring one asf of every outcome are built. Second, if inus.only = TRUE, the solutions resulting from step 1 are freed of structural redundancies (cf. Baumgartner and Falk 2023), and tautologous and contradictory solutions as well as solutions with partial structural redundancies and constant factors are eliminated (cf. is.inus). [Note: as of package version 3.6.0, the "implication" definition of partial structural redundancy is used, see is.inus for details.] Third, if acyclic.only = TRUE, solutions with cyclic substructures are eliminated. Fourth, for those solutions that were modified in the previous steps, consistency and coverage are re-calculated and solutions that no longer reach con or cov are eliminated. The remaining solutions are returned as csf. (See also csf.)

If verbose is set to its non-default value TRUE, some information about the progression of the algorithm is returned to the console during the execution of the cna function. The execution can easily be interrupted by ESC at all stages.

The **default output** of cna lists asf and csf, ordered by complexity and the product of consistency and coverage. It provides the consistency and coverage scores of each solution, a complexity score, which corresponds to the number of exogenous factor values in a solution, and a column "inus" indicating whether a solution has INUS form, meaning whether it is redundancy-free as required by the *INUS-theory* of causation (Mackie 1974, ch. 3; Baumgartner and Falk 2023). If inus.only =

TRUE, all solutions automatically have INUS form, but if only.minimal.msc or only.minimal.asf are set to FALSE, non-INUS solutions may also be returned.

Apart from the standard solution attributes, cna can calculate a number of **further solution attributes**: exhaustiveness, faithfulness, coherence, redundant, and cyclic all of which are recovered by setting details to its non-default value TRUE or to a character vector specifying the attributes to be calculated. These attributes require explication (see also vignette("cna")):

- exhaustiveness and faithfulness are two measures of model fit that quantify the degree of correspondence between the configurations that are, in principle, compatible with a solution and the configurations contained in the data from which that solution is derived.
  - exhaustiveness amounts to the ratio of the number of configurations in the data that are compatible with a solution to the number of configurations in total that are compatible with a solution.
  - faithfulness amounts to the ratio of the number of configurations in the data that are compatible with a solution to the total number of configurations in the data.
- coherence measures the degree to which the asf combined in a csf cohere, i.e. are instantiated together in the data rather than independently of one another. For more details see coherence.
- redundant determines whether a csf contains structurally redundant proper parts. A csf with redundant = TRUE should not be causally interpreted. If inus.only = TRUE, all csf are free of structural redundancies. For more details see redundant.
- cyclic determines whether a csf contains a cyclic substructure. For more details see cyclic.

The argument notcols is used to calculate asf and csf for **negative outcomes** in data of type "cs" and "fs" (in "mv" data notcols has no meaningful interpretation and, correspondingly, issues an error message). If notcols = "all", all factors in x are negated, i.e. their membership scores i are replaced by 1-i. If notcols is given a character vector of factors in x, only the factors in that vector are negated. For example, notcols = c("A", "B") determines that only factors A and B are negated. The default is no negations, i.e. notcols = NULL.

suff.only is applicable whenever a complete cna analysis cannot be performed for reasons of computational complexity. In such a case, suff.only = TRUE forces cna to stop the analysis after the identification of msc, which will normally yield results even in cases when a complete analysis does not terminate. In that manner, it is possible to shed at least some light on the dependencies among the factors in x, in spite of an incomputable solution space.

rm. const. factors and rm. dup. factors are used to determine the handling of **constant factors**, i.e. factors with constant values in all cases (rows) in x, and of **duplicated factors**, i.e. factors that take identical value distributions in all cases in x. As of package version 3.5.4, the default is FALSE for both rm. const. factors and rm. dup. factors. See **configTable** for more details.

If the data x feature noise, it can happen that all variation of an outcome occurs in noisy configurations in x. In such cases, there may be asfs that meet chosen consistency and coverage thresholds (lower than 1) such that the corresponding outcome only varies in configurations that are incompatible with the strict crisp-set or fuzzy-set necessity and sufficiency relations expressed by those very asfs. In the default setting "cs" of the argument asf.selection (introduced in version 3.5.0 of the cna package), an asf is only returned if the outcome takes a value above and below the 0.5 anchor in the configurations compatible with the strict crisp-set necessity and sufficiency relations expressed by that asf. At asf.selection = "fs", an asf is only returned if the outcome takes different values in the configurations compatible with the strict fuzzy-set necessity and sufficiency relations expressed by that asf. At asf.selection = "none", asfs are returned even if outcome variation only

occurs in noisy configurations, which was the default behavior of cna prior to version 3.5.0. (For more details, see examples below.)

The argument what can be specified both for the cna and the print() function. It regulates what items of the output of cna are printed. If what is given the value "t", the configuration table is printed; if it is given an "m", the msc are printed; if it is given an "a", the asf are printed; if it is given a "c", the csf are printed. What = "all" or what = "tmac" determine that all output items are printed. Note that what has no effect on the computations that are performed when executing cna; it only determines how the result is printed. The default output of cna is what = "ac". It first returns an implemented ordering or outcome specification. Second, the top 5 asf and, third, the top 5 csf are reported, along with an indication of how many solutions in total exist. To print all msc, asf, and csf, the corresponding functions in condTb1 should be used. In case of suff.only = TRUE, what defaults to "m". msc are printed with an attribute minimal specifying whether a sufficient condition is minimal as required by the INUS-theory of causation. If inus.only = TRUE, all msc are minimal by default.

cna only includes factor configurations in the analysis that are actually instantiated in the data. The argument cutoff determines the minimum membership score required for a factor or a combination of factors to count as instantiated. It takes values in the unit interval [0,1] with a default of 0.5. border specifies whether configurations with membership scores equal to cutoff are rounded up (border = "up"), which is the default, rounded down (border = "down"), or dropped from the analysis (border = "drop").

The arguments digits, nsolutions, and show.cases apply to the print() **method**, which takes an object of class "cna" as first input. digits determines how many digits of consistency, coverage, coherence, exhaustiveness, and faithfulness scores are printed, while nsolutions fixes the number of conditions and solutions to print. nsolutions applies separately to minimally sufficient conditions, atomic solution formulas, and complex solution formulas. nsolutions = "all" recovers all minimally sufficient conditions, atomic and complex solution formulas. show.cases is applicable if the what argument is given the value "t". In that case, show.cases = TRUE yields a configuration table featuring a "cases" column, which assigns cases to configurations.

The option "spaces" controls how the conditions are rendered. The current setting is queried by typing getOption("spaces"). The option specifies characters that will be printed with a space before and after them. The default is c("<->","->","+"). A more compact output is obtained with option(spaces = NULL).

#### Value

cna returns an object of class "cna", which amounts to a list with the following elements:

call: the executed function call

x: the processed data frame or configuration table, as input to cna

ordering the ordering imposed on the factors in the configuration table (if not NULL)

notcols the names of negated outcome factors (if not NULL)

configTable: the object of class "configTable"

solution: the solution object, which itself is composed of lists exhibiting msc, asf,

and csf for all factors in x

what: the values given to the what argument

details: the calculated solution attributes

...: plus additional list elements reporting the values given to the parameters con,

cov, con.msc, inus.only, acyclic.only, and cycle.type.

#### Note

In the first example described below (in *Examples*), the two resulting complex solution formulas represent a common cause structure and a causal chain, respectively. The common cause structure is graphically depicted in figure (a) below, the causal chain in figure (b).

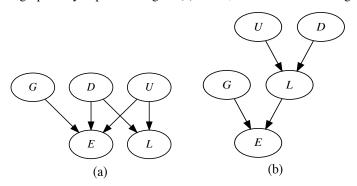

#### References

Aleman, Jose. 2009. "The Politics of Tripartite Cooperation in New Democracies: A Multi-level Analysis." *International Political Science Review* 30 (2):141-162.

Basurto, Xavier. 2013. "Linking Multi-Level Governance to Local Common-Pool Resource Theory using Fuzzy-Set Qualitative Comparative Analysis: Insights from Twenty Years of Biodiversity Conservation in Costa Rica." *Global Environmental Change* 23(3):573-87.

Baumgartner, Michael. 2009a. "Inferring Causal Complexity." *Sociological Methods & Research* 38(1):71-101.

Baumgartner, Michael and Mathias Ambuehl. 2020. "Causal Modeling with Multi-Value and Fuzzy-Set Coincidence Analysis." *Political Science Research and Methods*. 8:526–542.

Baumgartner, Michael and Christoph Falk. 2023. "Boolean Difference-Making: A Modern Regularity Theory of Causation". *The British Journal for the Philosophy of Science*, 74(1), 171-197.

Hartmann, Christof, and Joerg Kemmerzell. 2010. "Understanding Variations in Party Bans in Africa." *Democratization* 17(4):642-65.

Krook, Mona Lena. 2010. "Women's Representation in Parliament: A Qualitative Comparative Analysis." *Political Studies* 58(5):886-908.

Mackie, John L. 1974. *The Cement of the Universe: A Study of Causation*. Oxford: Oxford University Press.

Parkkinen, Veli-Pekka and Michael Baumgartner. 2023. "Robustness and Model Selection in Configurational Causal Modeling", *Sociological Methods & Research*, 52(1), 176-208.

Ragin, Charles C. 2006. "Set Relations in Social Research: Evaluating Their Consistency and Coverage". *Political Analysis* 14(3):291-310.

Wollebaek, Dag. 2010. "Volatility and Growth in Populations of Rural Associations." *Rural Sociology* 75:144-166.

#### See Also

configTable, condition, cyclic, condTbl, selectCases, makeFuzzy, some, coherence, minimalizeCsf, randomConds, is.submodel, is.inus, redundant, full.ct, shortcuts, d.educate, d.women, d.pban, d.autonomy, d.highdim

#### **Examples**

```
# Ideal crisp-set data from Baumgartner (2009a) on education levels in western democracies
# Exhaustive CNA without constraints on the search space; print atomic and complex
# solution formulas (default output).
cna.educate <- cna(d.educate)</pre>
cna.educate
# The two resulting complex solution formulas represent a common cause structure
# and a causal chain, respectively. The common cause structure is graphically depicted
# in (Note, figure (a)), the causal chain in (Note, figure (b)).
# Print only complex solution formulas.
print(cna.educate, what = "c")
# Print only atomic solution formulas.
print(cna.educate, what = "a")
# Print only minimally sufficient conditions.
print(cna.educate, what = "m")
# Print only the configuration table.
print(cna.educate, what = "t")
# CNA with negations of the factors E and L.
cna(d.educate, notcols = c("E","L"))
# The same by use of the outcome argument.
cna(d.educate, outcome = c("e","1"))
# CNA with negations of all factors.
cna(d.educate, notcols = "all")
# Print msc, asf, and csf with all solution attributes.
cna(d.educate, what = "mac", details = TRUE)
# Add only the non-standard solution attributes "exhaustiveness" and "faithfulness".
cna(d.educate, details = c("e", "f"))
# Print solutions without spaces before and after "+".
options(spaces = c("<->", "->" ))
cna(d.educate, details = c("e", "f"))
# Print solutions with spaces before and after "*".
options(spaces = c("<->", "->", "*" ))
cna(d.educate, details = c("e", "f"))
# Restore the default of the option "spaces".
```

```
options(spaces = c("<->", "->", "+"))
# Crisp-set data from Krook (2010) on representation of women in western-democratic parliaments
# ------
# This example shows that CNA can distinguish exogenous and endogenous factors in the data.
# Without being told which factor is the outcome, CNA reproduces the original QCA
# of Krook (2010).
ana1 <- cna(d.women, details = c("e", "f"))</pre>
ana1
# The two resulting asf only reach an exhaustiveness score of 0.438, meaning that
# not all configurations that are compatible with the asf are contained in the data
# "d.women". Here is how to extract the configurations that are compatible with
# the first asf but are not contained in "d.women".
library(dplyr)
setdiff(ct2df(selectCases(asf(ana1)$condition[1], full.ct(d.women))),
       d.women)
# Highly ambiguous crisp-set data from Wollebaek (2010) on very high volatility of
# grassroots associations in Norway
# csCNA with ordering from Wollebaek (2010) [Beware: due to massive ambiguities, this analysis
# will take about 20 seconds to compute.]
cna(d.volatile, ordering = "VO2", maxstep = c(6, 6, 16))
# Using suff.only, CNA can be forced to abandon the analysis after minimization of sufficient
# conditions. [This analysis terminates quickly.]
cna(d.volatile, ordering = "VO2", maxstep = c(6, 6, 16), suff.only = TRUE)
# Similarly, by using the default maxstep, CNA can be forced to only search for asf and csf
# with reduced complexity.
cna(d.volatile, ordering = "VO2")
# ordering = "VO2" only excludes that the values of VO2 are causes of the values
# of the other factors in d.volatile, but cna() still tries to model other factor
# values as outcomes. The following call determines that only VO2 is a possible
# outcome. (This call terminates quickly.)
cna(d.volatile, outcome = "VO2")
# We can even increase maxstep.
cna(d.volatile, outcome = "VO2", maxstep=c(4,4,16))
# If it is known that, say, el and od cannot be causes of VO2, we can exclude this.
cna(d.volatile, outcome = "VO2", maxstep=c(4,4,16), exclude = "el, od -> VO2")
# The verbose argument returns information during the execution of cna().
cna(d.volatile, ordering = "VO2", verbose = TRUE)
# Multi-value data from Hartmann & Kemmerzell (2010) on party bans in Africa
```

```
# mvCNA with an outcome specification taken from Hartmann & Kemmerzell
# (2010); coverage cutoff at 0.95 (consistency cutoff at 1), maxstep at c(6, 6, 10).
cna.pban \leftarrow cna(d.pban, outcome = "PB=1", cov = .95, maxstep = c(6, 6, 10),
                  what = "all")
cna.pban
# The previous function call yields a total of 14 asf and csf, only 5 of which are
# printed in the default output. Here is how to extract all 14 asf and csf.
asf(cna.pban)
csf(cna.pban)
# [Note that all of these 14 causal models reach better consistency and
# coverage scores than the one model Hartmann & Kemmerzell (2010) present in their paper,
# which they generated using the TOSMANA software, version 1.3.
# T=0 + T=1 + C=2 + T=1*V=0 + T=2*V=0 <-> PB=1]
condTbl("T=0 + T=1 + C=2 + T=1*V=0 + T=2*V=0 <-> PB = 1", d.pban)
# Extract all minimally sufficient conditions.
msc(cna.pban)
# Alternatively, all msc, asf, and csf can be recovered by means of the nsolutions
# argument of the print function.
print(cna.pban, nsolutions = "all")
# Print the configuration table with the "cases" column.
print(cna.pban, what = "t", show.cases = TRUE)
# Build solution formulas with maximally 4 disjuncts.
cna(d.pban, outcome = "PB=1", cov = .95, maxstep = c(4, 4, 10))
# Only print 2 digits of consistency and coverage scores.
print(cna.pban, digits = 2)
# Build all but print only two msc for each factor and two asf and csf.
print(cna(d.pban, outcome = "PB=1", cov = .95,
      maxstep = c(6, 6, 10), what = "all"), nsolutions = 2)
# Lowering the consistency instead of the coverage threshold yields further models with
# excellent fit scores; print only asf.
cna(d.pban, outcome = "PB=1", con = .93, what = "a", maxstep = c(6, 6, 10))
# Lowering both consistency and coverage.
cna(d.pban, outcome = "PB=1", con = .9, cov = .9, maxstep = c(6, 6, 10))
# Lowering both consistency and coverage and excluding F=0 as potential cause of PB=1.
cna(d.pban, outcome = "PB=1", con = .9, cov = .9, maxstep = c(6, 6, 10),
    exclude = "F=0 \rightarrow PB=1")
# Specifying an outcome is unnecessary for d.pban. PB=1 is the only
# factor value in those data that could possibly be an outcome.
cna(d.pban, con=.9, cov = .9, maxstep = c(6, 6, 10))
```

```
# Fuzzy-set data from Basurto (2013) on autonomy of biodiversity institutions in Costa Rica
# Basurto investigates two outcomes: emergence of local autonomy and endurance thereof. The
# data for the first outcome are contained in rows 1-14 of d.autonomy, the data for the second
# outcome in rows 15–30. For each outcome, the author distinguishes between local ("EM",
# "SP", "CO"), national ("CI", "PO") and international ("RE", "CN", "DE") conditions. Here,
# we first apply fsCNA to replicate the analysis for the local conditions of the endurance of
# local autonomy.
dat1 <- d.autonomy[15:30, c("AU", "EM", "SP", "CO")]</pre>
cna(dat1, ordering = "AU", strict = TRUE, con = .9, cov = .9)
# The fsCNA model has significantly better consistency (and equal coverage) scores than the
# model presented by Basurto (p. 580): SP*EM + CO <-> AU, which he generated using the
# fs/QCA software.
condition("SP*EM + CO <-> AU", dat1) # both EM and CO are redundant to account for AU
# If we allow for dependencies among the conditions by setting strict = FALSE, CNA reveals
# that SP is a common cause of both AU and EM.
cna(dat1, ordering = "AU", strict = FALSE, con = .9, cov = .9)
# Here is the analysis for the international conditions of autonomy endurance, which
# yields the same model as the one presented by Basurto (plus one model Basurto does not mention).
dat2 <- d.autonomy[15:30, c("AU","RE", "CN", "DE")]</pre>
cna(dat2, ordering = "AU", con = .9, con.msc = .85, cov = .85)
# But there are other models (here printed with all solution attributes)
# that fare equally well.
cna(dat2, ordering = "AU", con = .85, cov = .9, details = TRUE)
# Finally, here is an analysis of the whole dataset, showing that across the whole period
# 1986-2006, the best causal model of local autonomy (AU) renders that outcome dependent
# only on local direct spending (SP).
cna(d.autonomy, outcome = "AU", con = .85, cov = .9,
      maxstep = c(5, 5, 11), details = TRUE)
# Also build non-INUS solutions.
asf(cna(d.autonomy, outcome = "AU", con = .85, cov = .9,
      maxstep = c(5, 5, 11), details = TRUE, inus.only = FALSE))
# High-dimensional data
# As of package version 3.1, cna's handling of data with more than 20 factors
# has been improved. Here's an analysis of the data d.highdim with 50 factors, massive
# fragmentation, and 20% noise. (Takes about 15 seconds to compute.)
head(d.highdim)
cna(d.highdim, outcome = c("V13", "V11"), con = .8, cov = .8)
# By lowering maxstep, computation time can be reduced to less than 1 second
# (at the cost of an incomplete solution).
cna(d.highdim, outcome = c("V13", "V11"), con = .8, cov = .8,
 maxstep = c(2,3,10))
```

```
# Highly ambiguous artificial data to illustrate exhaustiveness and acyclic.only
mycond < - "(D + C*f < -> A)*(C*d + c*D < -> B)*(B*d + D*f < -> C)*(c*B + B*f < -> E)"
dat1 <- selectCases(mycond)</pre>
ana1 <- cna(dat1, details = c("e","cy"))</pre>
# There exist almost 2M csf. This is how to build the first 1076 of them, with
# additional messages about the csf building process.
first.csf <- csf(ana1, verbose = TRUE)</pre>
first.csf
# Most of these csf are compatible with more configurations than are contained in
# dat1. Only 193 csf in first.csf are perfectly exhaustive (i.e. all compatible
# configurations are contained in dat1).
subset(first.csf, exhaustiveness == 1)
# 1020 of the csf in first.csf contain cyclic substructures.
subset(first.csf, cyclic == TRUE)
# Here's how to only build acyclic csf.
ana2 <- cna(dat1, details = c("e","cy"), acyclic.only = TRUE)</pre>
csf(ana2, verbose = TRUE)
# Illustration of only.minimal.msc = FALSE
# -----
# Simulate noisy data on the causal structure "a*B*d + A*c*D <-> E"
set.seed(1324557857)
mydata <- allCombs(rep(2, 5)) - 1</pre>
dat1 <- makeFuzzy(mydata, fuzzvalues = seq(0, 0.5, 0.01))</pre>
dat1 \leftarrow ct2df(selectCases1("a*B*d + A*c*D \leftarrow E", con = .8, cov = .8, dat1))
# In dat1, "a*B*d + A*c*D <-> E" has the following con and cov scores.
as.condTbl(condition("a*B*d + A*c*D <-> E", dat1))
# The standard algorithm of CNA will, however, not find this structure with
\# con = cov = 0.8 because one of the disjuncts (a*B*d) does not meet the con
# threshold.
as.condTbl(condition(c("a*B*d <-> E", "A*c*D <-> E"), dat1))
cna(dat1, outcome = "E", con = .8, cov = .8)
# With the argument con.msc we can lower the con threshold for msc, but this does not
# recover "a*B*d + A*c*D <-> E" either.
cna2 \leftarrow cna(dat1, outcome = "E", con = .8, cov = .8, con.msc = .78)
cna2
msc(cna2)
# The reason is that "A*c -> E" and "c*D -> E" now also meet the con.msc threshold and,
# therefore, "A*c*D -> E" is not contained in the msc---because of violated minimality.
# In a situation like this, lifting the minimality requirement via
# only.minimal.msc = FALSE allows CNA to find the intended target.
cna(dat1, outcome = "E", con = .8, cov = .8, con.msc = .78,
      only.minimal.msc = FALSE)
```

```
# Overriding automatic detection of the data type
# The type argument allows for manually setting the data type.
# If "cs" data are treated as "mv" data, cna() automatically builds models for all values
# of outcome factors, i.e. both positive and negated outcomes.
cna(d.educate, type = "mv")
# Treating "cs" data as "fs".
cna(d.women, type = "fs")
# Not all manual settings are admissible.
try(cna(d.autonomy, outcome = "AU", con = .8, cov = .8, type = "mv" ))
# Shortcut functions from previous versions of the package continue to work
# (see ?shortcuts).
fscna(d.autonomy, outcome = "AU", con = .8, cov = .8)
mvcna(d.pban, outcome = "PB=1", con = .8)
# Illustration of asf.selection
# -----
# Consider the following data set:
d1 <- data.frame(X1 = c(1, 0, 1),
                X2 = c(0, 1, 0),
                Y = c(1, 1, 0)
ct1 <- configTable(d1, frequency = c(10, 10, 1))
# Both of the following are asfs reaching con=0.95 and cov=1.
condition(c("X1+X2<->Y", "x1+x2<->Y"), ct1)
\# Up to version 3.4.0 of the cna package, these two asfs were inferred from
# ct1 by cna(). But the outcome Y is constant in ct1, except for a variation in
# the third row, which is incompatible with X1+X2<->Y and x1+x2<->Y. Subject to
# both of these models, the third row of ct1 is a noisy configuration. Inferring
# difference-making models that are incapable of accounting for the only difference
# in the outcome in the data is inadequate. (Thanks to Luna De Souter for
# pointing out this problem.) Hence, as of version 3.5.0, asfs whose outcome only
# varies in configurations incompatible with the strict crisp-set necessity
# or sufficiency relations expressed by those asfs are not returned anymore.
cna(ct1, outcome = "Y", con = 0.9)
# The old behavior of cna() can be obtained by setting the argument asf.selection
# to its non-default value "none".
cna(ct1, outcome = "Y", con = 0.9, asf.selection = "none")
# Analysis of fuzzy-set data from Aleman (2009).
cna(d.pacts, con = .9, cov = .85)
cna(d.pacts, con = .9, cov = .85, asf.selection = "none")
# In the default setting, cna() does not return any model for d.pacts because
# the outcome takes a value >0.5 in every single case, meaning it does not change
```

coherence 21

```
# between presence and absence. No difference-making model should be inferred from
# such data.
# The implications of asf.selection can also be traced by
# the verbose argument:
cna(d.pacts, con = .9, cov = .85, verbose = TRUE)
```

coherence

Calculate the coherence of complex solution formulas

#### Description

Calculates the coherence measure of complex solution formulas (csf).

## Usage

```
coherence(x, ...)
## Default S3 method:
coherence(x, ct, type, ..., tt)
```

#### **Arguments**

x Character vector specifying an asf or csf.

ct Data frame or configTable.

type Character vector specifying the type of x: "auto" (automatic detection; default),

"cs" (crisp-set), "mv" (multi-value), or "fs" (fuzzy-set).

... Arguments passed to methods.

tt Argument tt is deprecated in coherence(); use x instead.

#### **Details**

Coherence is a measure for model fit that is custom-built for complex solution formulas (csf). It measures the degree to which the atomic solution formulas (asf) combined in a csf cohere, i.e. are instantiated together in x rather than independently of one another. More concretely, coherence is the ratio of the number of cases satisfying all asf contained in a csf to the number of cases satisfying at least one asf in the csf. For example, if the csf contains the three asf asf1, asf2, asf3, coherence amounts to | asf1 \* asf2 \* asf3 | / | asf1 + asf2 + asf3 |, where |...| expresses the cardinality of the set of cases in x instantiating the corresponding expression. For asf, coherence returns 1. For boolean conditions (see condition), the coherence measure is not defined and coherence hence returns NA. For multiple csf that do not have a factor in common, coherence returns the minimum of the separate coherence scores.

#### Value

Numeric vector of coherence values to which cond is appended as a "names" attribute. If cond is a *csf* "asf1\*asf2\*asf3" composed of asf that do not have a factor in common, the *csf* is rendered with commas in the "names" attribute: "asf1, asf2, asf3".

#### See Also

```
cna, condition, selectCases, allCombs, full.ct, condTbl
```

#### **Examples**

```
# Perfect coherence.
dat1 <- selectCases("(A*b <-> C)*(C + D <-> E)")
coherence("(A*b <-> C)*(C + D <-> E)", dat1)
csf(cna(dat1, details = "coherence"))

# Non-perfect coherence.
dat2 <- selectCases("(a*B <-> C)*(C + D <-> E)*(F*g <-> H)")
dat3 <- rbind(ct2df(dat2), c(0,1,0,1,1,1,0,1))
coherence("(a*B <-> C)*(C + D <-> E)*(F*g <-> H)", dat3)
csf(cna(dat3, con = .88, details = "coherence"))
```

condition

Uncover relevant properties of msc, asf, and csf in a data frame or configTable

## Description

The condition function provides assistance to inspect the properties of msc, asf, and csf (as returned by cna) in a data frame or configTable, but also of any other Boolean function. condition reveals which configurations and cases instantiate a given msc, asf, or csf and lists consistency and coverage scores.

## Usage

#### **Arguments**

x Character vector specifying a Boolean expression as "A + B\*C -> D", where "A", "B", "C", "D" are factor values appearing in ct.

| ct                     | Data frame or configTable (see configTable).                                                                                                    |
|------------------------|----------------------------------------------------------------------------------------------------|
| type                   | Character vector specifying the type of x: "auto" (automatic detection; default), "cs" (crisp-set), "mv" (multi-value), or "fs" (fuzzy-set).                            |
| add.data               | $Logical; if \ TRUE, \ ct \ is \ attached \ to \ the \ output. \ Alternatively, \ ct \ can \ be \ requested \\ by \ the \ add. \ data \ argument \ in \ print. \ cond.$ |
| force.bool             | Logical; if TRUE, $\boldsymbol{x}$ is interpreted as a mere Boolean function, not as a causal model.                                                                    |
| ${\tt rm.parentheses}$ | Logical; if TRUE, parentheses around x are removed prior to evaluation.                                                                                                 |
| digits                 | Number of digits to print in consistency and coverage scores.                                                                                                    |
| print.table            | Logical; if TRUE, the table assigning configurations and cases to conditions is printed. $ \\$                                                                          |
| show.cases             | $Logical; if \ TRUE, the \ attribute \ ``cases'' \ of the \ configTable \ is \ printed; same \ default \ behavior \ as \ in \ print. \ configTable.$                    |
|                        | Arguments passed to methods.                                                                                                    |
| tt                     | Argument tt is deprecated in condition(); use ct instead.                                                                                                    |

#### **Details**

Depending on the processed data frame or configTable, the solutions output by cna are often ambiguous; that is, it can happen that many solution formulas fit the data equally well. If that happens, the data alone are insufficient to single out one solution. While cna simply lists the possible solutions, the condition function is intended to provide assistance in comparing different minimally sufficient conditions (msc), atomic solution formulas (asf), and complex solution formulas (csf) in order to have a better basis for selecting among them.

Most importantly, the output of the condition function highlights in which configurations and cases in the data an msc, asf, and csf is instantiated. Thus, if the user has independent causal knowledge about particular configurations or cases, the information received from condition may be helpful in selecting the solutions that are consistent with that knowledge. Moreover, the condition function allows for directly contrasting consistency and coverage scores or frequencies of different conditions contained in returned asf.

The condition function is independent of cna. That is, any msc, asf, or csf—irrespective of whether they are output by cna—can be given as input to condition. Even Boolean expressions that do not have the syntax of CNA solution formulas can be passed to condition.

The first required input x of condition is a character vector consisting of Boolean formulas composed of factor values that appear in ct, which is the second required input. ct can be a configTable or a data frame. If ct is a data frame and the type argument has its default value "auto", condition first determines the data type and then converts the data frame to a configTable. The data type can also be manually specified by giving the type argument one of the values "cs", "mv", or "fs".

Conjunction can be expressed by "\*" or "8", disjunction by "+" or "|", negation can be expressed by "-" or "!" or, in case of crisp-set or fuzzy-set data, by changing upper case into lower case letters and vice versa, implication by "->", and equivalence by "<->". Examples are

```
• A*b -> C, A+b*c+!(C+D), A*B*C + -(E*!B), C -> A*B + a*b
```

<sup>• (</sup>A=2\*B=4 + A=3\*B=1 <-> C=2)\*(C=2\*D=3 + C=1\*D=4 <-> E=3)

• (A=2\*B=4\*!(A=3\*B=1)) | !(C=2|D=4)\*(C=2\*D=3 + C=1\*D=4 <-> E=3)

Three types of conditions are distinguished:

• The type *boolean* comprises Boolean expressions that do not have the syntactic form of causal models, meaning the corresponding character strings in the argument x do not have an "->" or "<->" as main operator. Examples: "A\*B + C" or "-(A\*B + -(C+d))". The expression is evaluated and written into a data frame with one column. Frequency is attached to this data frame as an attribute.

- The type *atomic* comprises expressions that have the syntactic form of atomic causal models, i.e. asf, meaning the corresponding character strings in the argument x have an "->" or "<->" as main operator. Examples: "A\*B + C -> D" or "A\*B + C <-> D". The expressions on both sides of "->" and "<->" are evaluated and written into a data frame with two columns. Consistency and coverage are attached to these data frames as attributes.
- The type *complex* represents complex causal models, i.e. csf. Example: "(A\*B + a\*b <-> C)\*(C\*d + c\*D <-> E)". Each component must be a causal model of type *atomic*. These components are evaluated separately and the results stored in a list. Consistency and coverage of the complex expression are then attached to this list.

The types of the character strings in the input x are automatically discerned and thus do not need to be specified by the user.

If force.bool = TRUE, expressions with "->" or "<->" are treated as type *boolean*, i.e. only their frequencies are calculated. Enclosing a character string representing a causal model in parentheses has the same effect as specifying force.bool = TRUE. rm.parentheses = TRUE removes parentheses around the expression prior to evaluation, and thus has the reverse effect of setting force.bool = TRUE.

If add. data = TRUE, ct is appended to the output such as to facilitate the analysis and evaluation of a model on the case level.

The digits argument of the print method determines how many digits of consistency and coverage scores are printed. If print.table = FALSE, the table assigning conditions to configurations and cases is omitted, i.e. only frequencies or consistency and coverage scores are returned. row.names = TRUE also lists the row names in ct. If rows in a ct are instantiated by many cases, those cases are not printed by default. They can be recovered by show.cases = TRUE.

#### Value

condition returns a nested list of objects, each of them corresponding to one element of the input vector x. The list has a class attribute "condList", the list elements (i.e., the individual conditions) are of class "cond" and have a more specific class label "booleanCond", "atomicCond" or "complexCond", relfecting the type of condition. The components of class "booleanCond" or "atomicCond" are amended data frames, those of class "complexCond" are lists of amended data frames.

#### print method

print.condList essentially executes print.cond (the method printing a single condition) successively for each list element/condition. All arguments in print.condList are thereby passed to print.cond, i.e. digits, print.table, show.cases, add.data can also be specified when printing the complete list of conditions.

The option "spaces" controls how the conditions are rendered in certain contexts. The current setting is queried by typing getOption("spaces"). The option specifies characters that will be printed with a space before and after them. The default is c("<->","->","+"). A more compact output is obtained with option(spaces = NULL).

#### References

Emmenegger, Patrick. 2011. "Job Security Regulations in Western Democracies: A Fuzzy Set Analysis." *European Journal of Political Research* 50(3):336-64.

Lam, Wai Fung, and Elinor Ostrom. 2010. "Analyzing the Dynamic Complexity of Development Interventions: Lessons from an Irrigation Experiment in Nepal." *Policy Sciences* 43 (2):1-25.

Ragin, Charles. 2008. *Redesigning Social Inquiry: Fuzzy Sets and Beyond*. Chicago, IL: University of Chicago Press.

#### See Also

condList-methods describes methods and functions processing the output of condition; see, in particular, the related summary and as.data.frame methods.

```
cna, configTable, condTbl, as.data.frame.condList, d.irrigate, shortcuts
```

#### **Examples**

```
# Crisp-set data from Lam and Ostrom (2010) on the impact of development interventions
# Build the configuration table for d.irrigate.
irrigate.ct <- configTable(d.irrigate)</pre>
# Any Boolean functions involving values of the factors "A", "R", "F", "L", "C", "W" in
# d.irrigate can be tested by condition().
condition("A*r + L*C", irrigate.ct)
condition(c("A*r + !(L*C)", "A*-(L | -F)", "C -> A*R + C*l"), irrigate.ct)
condition(c("A*r + L*C -> W", "!(A*L*R -> W)", "(A*R + C*1 <-> F)*(W*a -> F)"),
          irrigate.ct)
# Group expressions with "->" by outcome.
irrigate.con <- condition(c("A*r + L*C -> W", "A*L*R -> W", "A*R + C*l -> F", "W*a -> F"),
                          irrigate.ct)
group.by.outcome(irrigate.con)
# Pass minimally sufficient conditions inferred by cna() to condition().
irrigate.cna1 <- cna(d.irrigate, ordering = "A, R, L < F, C < W", con = .9)
condition(msc(irrigate.cna1)$condition, irrigate.ct)
# Pass atomic solution formulas inferred by cna() to condition().
irrigate.cna1 <- cna(d.irrigate, ordering = "A, R, L < F, C < W", con = .9)
condition(asf(irrigate.cna1)$condition, irrigate.ct)
# Group by outcome.
irrigate.cna1.msc <- condition(msc(irrigate.cna1)$condition, irrigate.ct)</pre>
group.by.outcome(irrigate.cna1.msc)
```

```
irrigate.cna2 <- cna(d.irrigate, con = .9)</pre>
irrigate.cna2a.asf <- condition(asf(irrigate.cna2)$condition, irrigate.ct)</pre>
group.by.outcome(irrigate.cna2a.asf)
# Return as regular data frame.
as.data.frame(irrigate.cna2a.asf)
# Add data.
(irrigate.cna2b.asf <- condition(asf(irrigate.cna2)$condition, irrigate.ct,</pre>
                                                                                                            add.data = TRUE))
# No spaces before and after "+".
options(spaces = c("<->", "->" ))
irrigate.cna2b.asf
# No spaces at all.
options(spaces = NULL)
irrigate.cna2b.asf
# Restore the default spacing.
options(spaces = c("<->", "->", "+"))
# Print only consistency and coverage scores.
print(irrigate.cna2a.asf, print.table = FALSE)
summary(irrigate.cna2a.asf)
# Print only 2 digits of consistency and coverage scores.
print(irrigate.cna2b.asf, digits = 2)
# Instead of a configuration table as output by configTable(), it is also possible to provide
# a data frame as second input.
condition("A*r + L*C", d.irrigate)
condition(c("A*r + L*C", "A*L \rightarrow F", "C \rightarrow A*R + C*l"), d.irrigate)
condition(c("A*r + L*C -> W", "A*L*R -> W", "A*R + C*l -> F", "W*a -> F"), d.irrigate)
# Fuzzy-set data from Emmenegger (2011) on the causes of high job security regulations
# ------
# Compare the CNA solution for outcome JSR to the solution presented by Emmenegger
# S*R*v + S*L*R*P + S*C*R*P + C*L*P*v -> JSR (p. 349), which he generated by fsQCA as
# implemented in the fs/QCA software, version 2.5.
jobsecurity.cna <- cna(d.jobsecurity, outcome = "JSR", con = .97, cov= .77,</pre>
                                                                        maxstep = c(4, 4, 15))
{\tt compare.sol} <- {\tt condition}(c(asf(jobsecurity.cna)\$condition, "S*R*v + S*L*R*P + S*C*R*P + S*C*R*P 
                                                                        C*L*P*v -> JSR"), d.jobsecurity)
summary(compare.sol)
print(compare.sol, add.data = d.jobsecurity)
group.by.outcome(compare.sol)
# There exist even more high quality solutions for JSR.
jobsecurity.cna2 <- cna(d.jobsecurity, outcome = "JSR", con = .95, cov= .8,</pre>
                                                                            maxstep = c(4, 4, 15))
compare.sol2 <- condition(c(asf(jobsecurity.cna2)$condition, "S*R*v + S*L*R*P + S*C*R*P + S*C*
```

condList-methods 27

```
C*L*P*v -> JSR"), d.jobsecurity)
summary(compare.sol2)
group.by.outcome(compare.sol2)
# Simulate multi-value data
# -----
library(dplyr)
# Define the data generating structure.
groundTruth <- "(A=2*B=1 + A=3*B=3 <-> C=1)*(C=1*D=2 + C=2*D=3 <-> E=3)"
# Generate ideal data on groundTruth.
fullData \leftarrow allCombs(c(3, 3, 2, 3, 3))
idealData <- ct2df(selectCases(groundTruth, fullData))</pre>
# Randomly add 15% inconsistent cases.
inconsistentCases <- setdiff(fullData, idealData)</pre>
realData <- rbind(idealData, inconsistentCases[sample(1:nrow(inconsistentCases),</pre>
                                                                                                     nrow(idealData)*0.15), ])
# Determine model fit of groundTruth and its submodels.
condition(groundTruth, realData)
condition("A=2*B=1 + A=3*B=3 <-> C=1", realData)
condition("A=2*B=1 + A=3*B=3 <-> C=1", realData, force.bool = TRUE)
condition("(C=1*D=2 + C=2*D=3 \leftarrow E=3)", realData)
condition("(C=1*D=2 + C=2*D=3 <-> E=3)", realData, rm.parentheses = TRUE)
condition("(C=1*D=2 +!(C=2*D=3 + A=1*B=1) <-> E=3)", realData)
# Manually calculate unique coverages, i.e. the ratio of an outcome's instances
# covered by individual msc alone (for details on unique coverage cf.
# Ragin 2008:63-68).
summary(condition("A=2*B=1 * -(A=3*B=3) <-> C=1", realData)) * unique coverage of A=2*B=1" | C=1", realData | C=1" | C=1" | C=1" | C=1" | C=1" | C=1" | C=1" | C=1" | C=1" | C=1" | C=1" | C=1" | C=1" | C=1" | C=1" | C=1" | C=1" | C=1" | C=1" | C=1" | C=1" | C=1" | C=1" | C=1" | C=1" | C=1" | C=1" | C=1" | C=1" | C=1" | C=1" | C=1" | C=1" | C=1" | C=1" | C=1" | C=1" | C=1" | C=1" | C=1" | C=1" | C=1" | C=1" | C=1" | C=1" | C=1" | C=1" | C=1" | C=1" | C=1" | C=1" | C=1" | C=1" | C=1" | C=1" | C=1" | C=1" | C=1" | C=1" | C=1" | C=1" | C=1" | C=1" | C=1" | C=1" | C=1" | C=1" | C=1" | C=1" | C=1" | C=1" | C=1" | C=1" | C=1" | C=1" | C=1" | C=1" | C=1" | C=1" | C=1" | C=1" | C=1" | C=1" | C=1" | C=1" | C=1" | C=1" | C=1" | C=1" | C=1" | C=1" | C=1" | C=1" | C=1" | C=1" | C=1" | C=1" | C=1" | C=1" | C=1" | C=1" | C=1" | C=1" | C=1" | C=1" | C=1" | C=1" | C=1" | C=1" | C=1" | C=1" | C=1" | C=1" | C=1" | C=1" | C=1" | C=1" | C=1" | C=1" | C=1" | C=1" | C=1" | C=1" | C=1" | C=1" | C=1" | C=1" | C=1" | C=1" | C=1" | C=1" | C=1" | C=1" | C=1" | C=1" | C=1" | C=1" | C=1" | C=1" | C=1" | C=1" | C=1" | C=1" | C=1" | C=1" | C=1" | C=1" | C=1" | C=1" | C=1" | C=1" | C=1" | C=1" | C=1" | C=1" | C=1" | C=1" | C=1" | C=1" | C=1" | C=1" | C=1" | C=1" | C=1" | C=1" | C=1" | C=1" | C=1" | C=1" | C=1" | C=1" | C=1" | C=1" | C=1" | C=1" | C=1" | C=1" | C=1" | C=1" | C=1" | C=1" | C=1" | C=1" | C=1" | C=1" | C=1" | C=1" | C=1" | C=1" | C=1" | C=1" | C=1" | C=1" | C=1" | C=1" | C=1" | C=1" | C=1" | C=1" | C=1" | C=1" | C=1" | C=1" | C=1" | C=1" | C=1" | C=1" | C=1" | C=1" | C=1" | C=1" | C=1" | C=1" | C=1" | C=1" | C=1" | C=1" | C=1" | C=1" | C=1" | C=1" | C=1" | C=1" | C=1" | C=1" | C=1" | C=1" | C=1" | C=1" | C=1" | C=1" | C=1" | C=1" | C=1" | C=1" | C=1" | C=1" | C=1" | C=1" | C=1" | C=1" | C=1" | C=1" | C=1" | C=1" | C=1" | C=1" | C=1" | C=1" | C=1" | C=1" | C=1" | C=1" | C=1" | C=1" | C=1" | C=1" | C=1" | C=1" | C=1" | C=1" | C=1" | C=1" | C=1" | C=1" | C=1" | C=1" | C=1" | C=1" | C=1" | C=1" | C=1" | C=1" | C=1" | C=1" | C=1" | C=
summary(condition("-(A=2*B=1) * A=3*B=3 <-> C=1", realData)) # unique coverage of A=3*B=3
# Note that expressions must feature factor VALUES contained in the data, they may not
# contain factor NAMES. The following calls produce errors.
condition("C*D <-> E", realData)
condition("A=2*B=1 + C=23", realData)
# In case of mv expressions, negations of factor values must be written with brackets.
condition("!(A=2)", realData)
# The following produces an error.
condition("!A=2", realData)
```

 $\verb|condList-methods||$ 

Methods for class "condList"

#### **Description**

The output of the condition function is a nested list of class "condList" that contains one or several data frames. The utilities in condList-methods are suited for rendering or reshaping these objects in different ways.

28 condList-methods

#### **Usage**

```
## S3 method for class 'condList'
summary(object, ...)
## S3 method for class 'condList'
as.data.frame(x, row.names = attr(x, "cases"), optional = TRUE, nobs = TRUE, ...)
group.by.outcome(object, cases = TRUE)
```

## Arguments

#### **Details**

The summary method for class "condList" prints the output of condition in a condensed manner. It is identical to printing with print.table = FALSE, see print.condList.

The output of condition is a nested list of class "condList" that contains one or several data frames. The method as.data.frame is a variant of the base method as.data.frame. It offers a convenient way of combining the columns of the data frames in a condList into one regular data frame. Columns appearing in several tables (typically the modeled outcomes) are included only once in the resulting data frame. The output of as.data.frame has syntactically invalid column names by default, including operators such as "->" or "+". Setting optional = FALSE converts the column names into syntactically valid names (using make.names).

group.by.outcome takes a condlist as input and combines the entries in that nested list into a data frame with a larger number of columns, combining all columns concerning the same outcome into the same data frame. The additional attributes (consistency etc.) are thereby removed.

#### See Also

condition

#### **Examples**

```
ana1 <- cna(d.educate)
(csfList <- condition(csf(ana1)$condition, d.educate))
as.data.frame(csfList)
as.data.frame(csfList[1]) # Include the first condition only
as.data.frame(csfList, row.names = NULL)
as.data.frame(csfList, optional = FALSE)
as.data.frame(csfList, nobs = FALSE)</pre>
```

```
(asfList <- condition(asf(ana1)$condition, d.educate))
as.data.frame(asfList)
group.by.outcome(asfList)
summary(asfList)

(mscList <- condition(msc(ana1)$condition, d.educate))
as.data.frame(mscList)
group.by.outcome(mscList)
summary(mscList)</pre>
```

condTb1

Extract conditions and solutions from an object of class "cna"

## **Description**

Given a solution object x produced by cna, msc(x) extracts all minimally sufficient conditions, asf(x) all atomic solution formulas, and csf(x, n.init) builds approximately n.init complex solution formulas. All solution attributes (details) that are saved in x are recovered as well. The three functions return a data frame with the additional class attribute condTb1.

as.condTbl reshapes the output produced by condition in such a way as to make it identical to the output returned by msc, asf, and csf.

condTbl executes condition and returns a concise summary table featuring consistencies and coverages.

#### Usage

```
msc(x, details = x$details, cases = FALSE)
asf(x, details = x$details, warn_details = TRUE)
csf(x, n.init = 1000, details = x$details,
    asfx = asf(x, details, warn_details = FALSE),
    inus.only = x$inus.only, minimalizeCsf = inus.only,
    acyclic.only = x$acyclic.only, cycle.type = x$cycle.type,
    verbose = FALSE)
## S3 method for class 'condTbl'
print(x, n = 20, digits = 3, quote = FALSE, row.names = TRUE, ...)
## S3 method for class 'condTbl'
as.data.frame(x, ...)
condTbl(...)
as.condTbl(x, ...)
```

#### **Arguments**

Χ

Object of class "cna". In as.condTbl, x is a list of evaluated conditions as returned by condition. In print, x is an object returned by msc, asf, or csf.

| details          | Either TRUE/FALSE or a character vector specifying which solution attributes to print (see cna). Note that msc and asf can only display attributes that are saved in x, i.e. those that have been requested in the details argument within the call of cna.                                                                                          |
|------------------|----------------------------------------------------------------------------------------------------|
| cases            | Logical; if TRUE, an additional column listing the cases where the msc is instantiated in combination with the outcome is added to the output.                                                                                                    |
| warn_details     | Logical; if TRUE, a warning is issued when some attribute requested in details is not available in $x$ (parameter for internal use).                                                                                                    |
| n.init           | Integer capping the amount of initial asf combinations. Default at 1000. Serves to control the computational complexity of the csf building process.                                                                                                    |
| asfx             | Object of class "condTbl" produced by the asf function.                                                                                                    |
| inus.only        | Either TRUE/FALSE or a character string with possible values "implication" or "equivalence". The strings can be abbreviated. If TRUE, csf are freed of structural redundancies and only csf not featuring partial structural redundancies are retained (see the fourth stage of cna's search algorithm; see also is.inus). Defaults to x\$inus.only. |
| minimalizeCsf    | Logical; if TRUE, csf are freed of structural redundancies.                                                                                                    |
| acyclic.only     | Logical; if TRUE, csf featuring a cyclic substructure are not returned. FALSE by default.                                                                                                    |
| cycle.type       | Character string specifying what type of cycles to be detected: "factor" (the default) or "value" (cf. cyclic).                                                                                                    |
| verbose          | Logical; if TRUE, some details on the csf building process are printed. FALSE by default.                                                                                                    |
| n                | Maximal number of msc, asf, or csf to be printed.                                                                                                    |
| digits           | Number of digits to print in consistency, coverage, exhaustiveness, faithfulness, and coherence scores.                                                                                                    |
| quote, row.names |                                                                                                    |
|                  | As in print.data.frame.                                                                                                    |
| • • •            | All arguments in condTbl are passed on to condition.                                                                                                    |

#### **Details**

Depending on the processed data, the solutions (models) output by cna are often ambiguous, to the effect that many atomic and complex solutions fit the data equally well. To facilitate the inspection of the cna output, however, the latter standardly returns only 5 minimally sufficient conditions (msc), 5 atomic solution formulas (asf), and 5 complex solution formulas (csf) for each outcome. msc can be used to extract *all* msc from an object x of class "cna", asf to extract *all* asf, and csf to build approximately n.init csf from the asf stored in x. All solution attributes (details) that are saved in x are recovered as well. The outputs of msc, asf, and csf can be further processed by the condition function.

While msc and asf merely extract information stored in x, csf builds csf from the inventory of asf recovered at the end of the third stage of the cna algorithm. That is, the csf function implements the fourth stage of that algorithm. It proceeds in a stepwise manner as follows.

1. n. init possible conjunctions featuring one asf of every outcome are built.

2. If inus.only = TRUE or minimalizeCsf = TRUE, the solutions resulting from step 1 are freed of structural redundancies (cf. Baumgartner and Falk 2023).

- 3. If inus.only = TRUE, tautologous and contradictory solutions as well as solutions with partial structural redundancies and constant factors are eliminated. [If inus.only = FALSE and minimalizeCsf = TRUE, only structural redundancies are eliminated, meaning only step 2, but not step 3, is executed.]
- 4. If acyclic.only = TRUE, solutions with cyclic substructures are eliminated.
- 5. For those solutions that were modified in the previous steps, consistency and coverage are re-calculated and solutions that no longer reach con or cov are eliminated.
- 6. The remaining solutions are returned as csf, ordered by complexity and the product of consistency and coverage.

The argument digits applies to the print method. It determines how many digits of consistency, coverage, exhaustiveness, faithfulness, and coherence scores are printed. The default value is 3.

The function as .condTbl takes a list of objects of class "cond" that are returned by the condition function as input, and reshapes these objects in such a way as to make them identical to the output returned by msc, asf, and csf.

```
condTbl(...) is identical with as.condTbl(condition(...)).
```

#### Value

msc, asf, csf, and as.condTbl return objects of class "condTbl", a data.frame which features the following components:

outcome: the outcomes

condition: the relevant conditions or solutions

consistency: the consistency scores coverage: the coverage scores complexity: the complexity scores

inus: whether the solutions have INUS form

exhaustiveness: the exhaustiveness scores faithfulness: the faithfulness scores coherence: the coherence scores

redundant: whether the csf contain redundant proper parts cyclic: whether the csf contain cyclic substructures

The latter five measures are optional and will be appended to the table according to the setting of the argument details.

#### **Contributors**

Falk, Christoph: development, testing

#### References

Baumgartner, Michael and Christoph Falk. 2023. "Boolean Difference-Making: A Modern Regularity Theory of Causation". *The British Journal for the Philosophy of Science*, 74(1), 171-197.

Lam, Wai Fung, and Elinor Ostrom. 2010. "Analyzing the Dynamic Complexity of Development Interventions: Lessons from an Irrigation Experiment in Nepal." *Policy Sciences* 43 (2):1-25.

#### See Also

cna, configTable, condition, minimalizeCsf, d.irrigate

## **Examples**

```
# Crisp-set data from Lam and Ostrom (2010) on the impact of development interventions
# CNA with causal ordering that corresponds to the ordering in Lam & Ostrom (2010); coverage
# cut-off at 0.9 (consistency cut-off at 1).
cna.irrigate <- cna(d.irrigate, ordering = "A, R, F, L, C < W", cov = .9,</pre>
                    maxstep = c(4, 4, 12), details = TRUE)
cna.irrigate
# The previous function call yields a total of 12 complex solution formulas, only
# 5 of which are returned in the default output.
# Here is how to extract all 12 complex solution formulas along with all
# solution attributes.
csf(cna.irrigate)
# With only the standard attributes plus exhaustiveness and faithfulness.
csf(cna.irrigate, details = c("e", "f"))
# Extract all atomic solution formulas.
asf(cna.irrigate)
# Extract all minimally sufficient conditions.
msc(cna.irrigate) # capped at 20 rows
print(msc(cna.irrigate), n = Inf) # prints all rows
# Add cases featuring the minimally sufficient conditions combined
# with the outcome.
(msc.table <- msc(cna.irrigate, cases = TRUE))</pre>
# Render as data frame.
as.data.frame(msc.table)
# Extract only the conditions (solutions).
csf(cna.irrigate)$condition
asf(cna.irrigate)$condition
msc(cna.irrigate)$condition
# A CNA of d.irrigate without outcome specification and ordering is even more
cna2.irrigate <- cna(d.irrigate, cov = .9, maxstep = c(4,4,12), details = TRUE)</pre>
# To speed up the construction of complex solution formulas, first extract asf
# and then pass these asf to csf.
cna2.irrigate.asf <- asf(cna2.irrigate)</pre>
csf(cna2.irrigate, asfx = cna2.irrigate.asf, details = FALSE)
# Reduce the initial asf combinations.
csf(cna2.irrigate, asfx = cna2.irrigate.asf, n.init = 50)
# Print the first 20 csf.
csf(cna2.irrigate, asfx = cna2.irrigate.asf, n.init = 50)[1:20, ]
# Also extract exhaustiveness scores.
csf(cna2.irrigate, asfx = cna2.irrigate.asf, n.init = 50,
```

```
details = "e")[1:20, ]
# Print details about the csf building process.
csf(cna.irrigate, verbose = TRUE)
# Return solution attributes with 5 digits.
print(cna2.irrigate.asf, digits = 5)
# Further examples
# -----
# An example generating structural redundancies.
target <- "(A*B + C <-> D)*(c + a <-> E)"
dat1 <- selectCases(target)</pre>
ana1 <- cna(dat1, maxstep = c(3, 4, 10))
# Run csf with elimination of structural redundancies.
csf(ana1, verbose = TRUE)
# Run csf without elimination of structural redundancies.
csf(ana1, verbose = TRUE, inus.only = FALSE)
# An example generating partial structural redundancies.
0,1,1,1,0,0,0,1,0,1,0,0,0,1,0,0,0,1,1,0,0,1,0), E=c(1,0,0,0,0,1,1,0,0,1,0)
      0,0,0,0,0,0,0,0,0,0,0,0,1,1)
ana2 <- cna(dat2, con = .8, cov = .8, maxstep = c(3, 3, 10))
# Run csf without elimination of partial structural redundancies.
csf(ana2, inus.only = FALSE, verbose = TRUE)
# Run csf with elimination of partial structural redundancies.
csf(ana2, verbose = TRUE)
# Prior to version 3.6.0, the "equivalence" definition of partial structural
# redandancy was used by default (see ?is.inus() for details). Now, the
# "implication" definition is used. To replicate old behavior
# set inus.only to "equivalence".
csf(ana2, verbose = TRUE, inus.only = "equivalence")
# The two definitions only come apart in case of cyclic structures.
# Build only acyclic models.
csf(ana2, verbose = TRUE, acyclic.only = TRUE)
# Feed the outputs of msc, asf, and csf into the condition function to further inspect the
# properties of minimally sufficient conditions and atomic and complex solution formulas.
head(condition(msc(ana2)$condition, dat2), 3) # (showing output for first 3 only)
head(condition(asf(ana2)$condition, dat2), 3)
head(condition(csf(ana2)$condition, dat2), 3)
# Reshape the output of the condition function in such a way as to make it identical to the
# output returned by msc, asf, and csf.
head(condition(msc(ana2)$condition, dat2), 3)
head(condition(asf(ana2)$condition, dat2), 3)
head(condition(csf(ana2)$condition, dat2), 3)
```

34 configTable

head(condTbl(csf(ana2)\$condition, dat2), 3) # Same as preceding line

configTable

Assemble cases with identical configurations in a configuration table

## Description

The configTable function assembles cases with identical configurations from a crisp-set, multivalue, or fuzzy-set data frame in a table called a *configuration table*.

## Usage

## **Arguments**

| x                | Data frame or matrix.                                                                                                    |  |
|------------------|----------------------------------------------------------------------------------------------------|--|
| type             | Character vector specifying the type of x: "auto" (automatic detection; default), "cs" (crisp-set), "mv" (multi-value), or "fs" (fuzzy-set).                                                  |  |
| frequency        | Numeric vector of length nrow(x). All elements must be non-negative.                                                                                                    |  |
| case.cutoff      | Minimum number of occurrences (cases) of a configuration in x. Configurations with fewer than case.cutoff occurrences (cases) are not included in the configuration table.                    |  |
| rm.dup.factors   | Logical; if TRUE, all but the first of a set of factors with identical values in x are removed. <b>Note:</b> The default value has changed from TRUE to FALSE in the package's version 3.5.4. |  |
| rm.const.factors |                                                                                                    |  |
|                  | Logical; if TRUE, factors with constant values in x are removed. <b>Note:</b> The default value has changed from TRUE to FALSE in the package's version 3.5.4.                                |  |
| .cases           | Optional character vector of length nrow(x) to set case labels (row names).                                                                                                    |  |
| verbose          | Logical; if TRUE, some messages on the configuration table are printed.                                                                                                    |  |
| show.cases       | Logical; if TRUE, the attribute "cases" is printed.                                                                                                    |  |
|                  | In print.configTable: arguments passed to print.data.frame.                                                                                                    |  |

configTable 35

#### **Details**

The first input x of the configTable function is a data frame. To ensure that no misinterpretations of issued asf and csf can occur, users are advised to use only upper case letters as factor (column) names. Column names may contain numbers, but the first sign in a column name must be a letter. Only ASCII signs should be used for column and row names.

The configTable function merges multiple rows of x featuring the same configuration into one row, such that each row of the resulting table, which is called a *configuration table*, corresponds to one determinate configuration of the factors in x. The number of occurrences (cases) and an enumeration of the cases are saved as attributes "n" and "cases", respectively. The attribute "n" is always printed in the output of configTable, the attribute "cases" is printed if the argument show. cases is TRUE in the print method.

The argument type allows for manually specifying the type of data; it defaults to "auto", which induces automatic detection of the data type. "cs" stands for crisp-set data featuring factors that only take values 1 and 0; "mv" stands for multi-value data with factors that can take any nonnegative integers as values; "fs" stands for fuzzy-set data comprising factors taking real values from the interval [0,1], which are interpreted as membership scores in fuzzy sets.

Instead of multiply listing identical configurations in x, the frequency argument can be used to indicate the frequency of each configuration in the data frame. frequency takes a numeric vector of length nrow(x) as value. For instance, configTable(x, frequency = c(3,4,2,3)) determines that the first configuration in x is featured in 3 cases, the second in 4, the third in 2, and the fourth in 3 cases.

The case.cutoff argument is used to determine that configurations are only included in the configuration table if they are instantiated at least as many times in x as the number assigned to case.cutoff. Or differently, configurations that are instantiated less than case.cutoff are excluded from the configuration table. For instance, configTable(x, case.cutoff = 3) entails that configurations with less than 3 cases are excluded.

rm.dup.factors and rm.const.factors allow for determining whether all but the first of a set of duplicated factors (i.e. factors with identical value distributions in x) are eliminated and whether constant factors (i.e. factors with constant values in all cases (rows) in x) are eliminated. From the perspective of configurational causal modeling, factors with constant values in all cases can neither be modeled as causes nor as outcomes; therefore, they can be removed prior to the analysis. Factors with identical value distributions cannot be distinguished configurationally, meaning they are one and the same factor as far as configurational causal modeling is concerned. When duplicate or constant factors are contained in x, a warning message is issued by default. By setting rm.dup.factors and rm.const.factors to the non-default value TRUE, configTable is given permission to automatically eliminate duplicate or constant factors.

. cases can be used to set case labels (row names). It is a character vector of length nrow(x).

The row.names argument of the print function determines whether the case labels of x are printed or not. By default, row.names is TRUE unless the (comma-separated) list of the cases exceeds 20 characters in at least one row.

#### Value

An object of type "configTable", i.e. a data frame with additional attributes "type", "n" and "cases".

36 configTable

#### Note

For those users of **cna** that are familiar with Qualitative Comparative Analysis (QCA), it must be emphasized that a *configuration table* is a different type of object than a QCA *truth table*. While a truth table indicates whether a minterm (i.e. a configuration of all exogenous factors) is sufficient for the outcome or not, a configuration table is simply an integrated representation of the input data that lists all configurations in the data exactly once. A configuration table does not express relations of sufficiency.

#### References

Greckhamer, Thomas, Vilmos F. Misangyi, Heather Elms, and Rodney Lacey. 2008. "Using Qualitative Comparative Analysis in Strategic Management Research: An Examination of Combinations of Industry, Corporate, and Business-Unit Effects." *Organizational Research Methods* 11 (4):695-726.

#### See Also

cna, condition, allCombs, d.performance, d.pacts

#### **Examples**

```
# Manual input of cs data
dat1 <- data.frame(</pre>
 )
# Default return of the configTable function.
configTable(dat1)
# Recovering the cases featuring each configuration by means of the print function.
print(configTable(dat1), show.cases = TRUE)
# The same configuration table as before can be generated by using the frequency argument
# while listing each configuration only once.
dat1 <- data.frame(</pre>
 A = c(1,1,1,1,1,1,0,0,0,0,0,0)
 B = c(1,1,1,0,0,0,1,1,1,0,0),
 C = c(1,1,1,1,1,1,1,1,1,0,0),
 D = c(1,0,0,1,0,0,1,1,0,1,0),
 E = c(1,1,0,1,1,0,1,0,1,1,0)
configTable(dat1, frequency = c(4,3,1,3,4,1,10,1,3,3,3))
# Set (random) case labels.
print(configTable(dat1, .cases = sample(letters, nrow(dat1), replace = FALSE)),
    show.cases = TRUE)
```

configTable 37

```
# Configuration tables generated by configTable() can be input into the cna() function.
dat1.ct <- configTable(dat1, frequency = c(4,3,1,3,4,1,4,1,3,3,3))
cna(dat1.ct, con = .85, details = TRUE)
# By means of the case.cutoff argument configurations with less than 2 cases can
# be excluded (which yields perfect consistency and coverage scores for dat1).
dat1.ct <- configTable(dat1, frequency = c(4,3,1,3,4,1,4,1,3,3,3), case.cutoff = 2)
cna(dat1.ct, details = TRUE)
# Simulating multi-value data with biased samples (exponential distribution)
dat1 <- allCombs(c(3,3,3,3,3))
set.seed(32)
m <- nrow(dat1)</pre>
wei <- rexp(m)</pre>
dat2 <- dat1[sample(nrow(dat1), 100, replace = TRUE, prob = wei),]</pre>
configTable(dat2) # 100 cases with 51 configurations instantiated only once.
configTable(dat2, case.cutoff = 2) # removing the single instances.
# Duplicated factors are not eliminated by default.
dat3 <- selectCases("(A=1+A=2+A=3 <-> C=2)*(B=3<->D=3)*(B=2<->D=2)*(A=2 + B=1 <-> E=2)",
                    dat1)
configTable(dat3)
# By setting rm.dup.factors and rm.const.factors to their non-default values,
# duplicates and constant factors can be eliminated automatically.
configTable(dat3, rm.dup.factors = TRUE, rm.const.factors = TRUE)
# The same without messages about constant and duplicated factors.
configTable(dat3, rm.dup.factors = TRUE, rm.const.factors = TRUE, verbose = FALSE)
# Large-N data with crisp sets from Greckhamer et al. (2008)
# -----
configTable(d.performance[1:8], frequency = d.performance$frequency)
# Eliminate configurations with less than 5 cases.
configTable(d.performance[1:8], frequency = d.performance$frequency, case.cutoff = 5)
# Various large-N CNAs of d.performance with varying case cut-offs.
cna(configTable(d.performance[1:8], frequency = d.performance$frequency, case.cutoff = 4),
    ordering = "SP", con = .75, cov = .6)
cna(configTable(d.performance[1:8], frequency = d.performance$frequency, case.cutoff = 5),
    ordering = "SP", con = .75, cov = .6)
cna(configTable(d.performance[1:8], frequency = d.performance$frequency, case.cutoff = 10),
    ordering = "SP", con = .75, cov = .6)
print(cna(configTable(d.performance[1:8], frequency = d.performance$frequency,
    case.cutoff = 15), ordering = "SP", con = .75, cov = .6, what = "a"),
   nsolutions = "all")
```

38 ct2df

ct2df

Transform a configuration table into a data frame

# **Description**

Transform a configuration table into a data frame. This is the converse function of configTable.

# Usage

```
ct2df(ct, tt)
```

# Arguments

ct A configTable.

tt Argument tt is deprecated in ct2df(); use ct instead.

#### **Details**

Rows in the configTable corresponding to several cases are rendered as multiple rows in the resulting data frame.

#### Value

A data frame.

# See Also

```
configTable
```

```
ct.educate <- configTable(d.educate[1:2])
ct.educate
ct2df(ct.educate)

dat1 <- some(configTable(allCombs(c(2, 2, 2, 2, 2)) - 1), n = 200, replace = TRUE)
dat2 <- selectCases("(A*b + a*B <-> C)*(C*d + c*D <-> E)", dat1)
dat2
ct2df(dat2)

dat3 <- data.frame(
    A = c(1,1,1,1,1,1,0,0,0,0,0),
    B = c(1,1,1,0,0,0,1,1,1,0,0),
    C = c(1,1,1,1,1,1,1,1,1,0,0),
    D = c(1,0,0,1,0,0,1,1,0,1,0),
    E = c(1,1,0,1,1,0,1,0,1,1,0)
)
ct.dat3 <- configTable(dat3, frequency = c(4,3,5,7,4,6,10,2,4,3,12))
ct2df(ct.dat3)</pre>
```

cyclic 39

| cyclic | Detect cyclic substructures in complex solution formulas (csf) |
|--------|----------------------------------------------------------------|
|        |                                                                |

### **Description**

Given a character vector x specifying complex solution formula(s) (csf), cyclic(x) checks whether x contains cyclic substructures. The function can be used, for instance, to filter cyclic causal models out of cna solution objects (e.g. in order to reduce ambiguities).

# Usage

```
cyclic(x, cycle.type = c("factor", "value"), use.names = TRUE, verbose = FALSE)
```

### **Arguments**

Character vector specifying one or several csf.
 Cycle.type Character string specifying what type of cycles to be detected: "factor" (the default) or "value".
 Logical; if TRUE, names are added to the result (see examples).

Logical; if TRUE, the checked causal paths are printed to the console.

### **Details**

verbose

Detecting causal cycles is one of the most challenging tasks in causal data analysis—in all methodological traditions. In a nutshell, the reason is that factors in a cyclic structure are so highly interdependent that, even under optimal discovery conditions, the diversity of (observational) data tends to be too limited to draw informative conclusions about the data generating structure. In consequence, various methods (most notably, Bayes nets methods, cf. Spirtes et al. 2000) assume that analyzed data generating structures are acyclic.

cna outputs cyclic complex solution formulas (csf) if they fit the data. Typically, however, the causal modeling of configurational data that can be modeled in terms of cycles is massively ambiguous. Therefore, if there are independent reasons to assume that the data are not generated by a cyclic structure, the function cyclic can be used to reduce the ambiguities in a cna output by filtering out all csf with cyclic substructures.

A causal structure has a cyclic substructure if, and only if, it contains a directed causal path from at least one cause back to itself. The INUS-theory of causation spells this criterion out as follows: a csf x has a cyclic substructure if, and only if, x contains a sequence <Z1, Z2,..., Zn> every element of which is an INUS condition of its successor and Z1=Zn. Accordingly, the function cyclic searches for sequences <Z1, Z2,..., Zn> of factors or factor values in a csf x such that (i) every Zi is contained in the antecedent (i.e. the left-hand side of "<->") of and atomic solution formula (asf) of Zi+1 in x, and (ii) Zn is identical to Z1. The function returns TRUE if, and only if, at least one such sequence (i.e. directed causal path) is contained in x.

The cycle.type argument controls whether the sequence  $\langle Z1, Z2,..., Zn \rangle$  is composed of factors (cycle.type = "factor") or factor values (cycle.type = "value"). To illustrate, if cycle.type = "factor", the following csf is considered cyclic: (A + B <-> C)\*(c + D <-> A). The factor A

40 cyclic

(with value 1) appears in the antecedent of an asf of C (with value 1), and the factor C (with value 0) appears in the antecedent of an asf of A (with value 1). But if cycle.type = "value", that same csf does not pass as cyclic. Although the factor value 1 of A appears in the antecedent of an asf of the factor value 1 of C, that same value of C does not appear in the antecedent of an asf of A; rather, the value 0 of C appears in the antecedent of A.

If verbose = TRUE, the sequences (paths) tested for cyclicity are output to the console. Note that the search for cycles is stopped as soon as one cyclic sequence (path) has been detected. Accordingly, not all sequences (paths) contained in x may be output to the console.

#### Value

A logical vector: TRUE for a csf with at least one cyclic substructure, FALSE for a csf without any cyclic substructures.

#### References

Spirtes, Peter, Clark Glymour, and Richard Scheines. 2000. *Causation, Prediction, and Search* (second ed.). Cambridge MA: MIT Press.

```
# cna() infers two csf from the d.educate data, neither of which has a cyclic
# substructure.
cnaedu <- cna(d.educate)</pre>
cyclic(csf(cnaedu)$condition)
# At con = .82 and cov = .82, cna() infers 47 csf for the d.pacts data, some
# of which are cyclic, others are acyclic. If there are independent
# reasons to assume acyclicity, here is how to extract all acyclic csf.
cnapacts <- cna(d.pacts, con = .82, cov = .82)</pre>
cyclic(csf(cnapacts)$condition)
subset(csf(cnapacts, n.init = Inf, details = "cyclic"), !cyclic)
# With verbose = TRUE, the tested sequences (causal paths) are printed.
cyclic("(L=1 + G=1 <-> E=2)*(U=5 + D=3 <-> L=1)*(E=2*G=4 <-> D=3)", verbose = TRUE)
cyclic("(e*G + F*D + E*c*g*f <-> A)*(d + f*e + c*a <-> B)*(A*e + G*a*f <-> C)",
       verbose = TRUE)
# Argument cycle.type = "factor" or "value".
cyclic("(A*b + C -> D)*(d + E <-> A)")
cyclic("(A*b + C \rightarrow D)*(d + E \leftarrow A)", cycle.type = "value")
cyclic("(L=1 + G=1 <-> E=2)*(U=5 + D=3 <-> L=2)*(E=2 + G=3 <-> D=3)")
cyclic("(L=1 + G=1 \leftarrow E=2)*(U=5 + D=3 \leftarrow L=2)*(E=2 + G=3 \leftarrow D=3)", cycle.type = "v")
cyclic("a <-> A")
cyclic("a <-> A", cycle.type = "v")
sol1 <- "(A*X1 + Y1 <-> B)*(b*X2 + Y2 <-> C)*(C*X3 + Y3 <-> A)"
cyclic(sol1)
cyclic(sol1, cycle.type = "value")
```

d.autonomy 41

```
sol2 <- "(A*X1 + Y1 <-> B)*(B*X2 + Y2 <-> C)*(C*X3 + Y3 <-> A)"
cyclic(sol2)
cyclic(sol2, cycle.type = "value")
# Argument use.names.
cyclic("a*b + C -> A", use.names = FALSE)
# More examples.
cyclic("(L + G <-> E)*(U + D <-> L)*(A <-> U)")
cyclic("(L + G \leftarrow E)*(U + D \leftarrow L)*(A \leftarrow U)*(B \leftarrow G)")
cyclic("(L + G \leftarrow E)*(U + D \leftarrow L)*(A \leftarrow U)*(B \leftarrow G)*(L \leftarrow G)")
cyclic("(L + G \leftarrow E)*(U + D \leftarrow L)*(A \leftarrow U)*(B \leftarrow G)*(L \leftarrow C)")
cyclic("(D -> A)*(A -> B)*(A -> C)*(B -> C)")
cyclic("(B=3*C=2 + C=1*E=3 <-> A=2)*(B=2*C=1 <-> D=2)*(A=2*B=2 + A=3*C=3 <-> E=3)")
cyclic("(B=3*C=2 + D=2*E=3 <-> A=2)*(A=2*E=3 + B=2*C=1 <-> D=2)*(A=3*C=3 + A=2*D=2 <-> E=3)")
cyclic("(B + d*f <-> A)*(E + F*g <-> B)*(G*e + D*A <-> C)")
cyclic("(B*E + d*f <-> A)*(A + E*g + f <-> B)*(G*e + D*A <-> C)")
cyclic("(B + d*f <-> A)*(C + F*g <-> B)*(G*e + D*A <-> C)")
cyclic("(e*G + F*D + E*c*g*f <-> A)*(d + f*e + c*a <-> B)*(A*e + G*a*f <-> C)")
cyclic("(e*G + F*D + E*c*g*f <-> A)*(d + f*e + c*a <-> B)*(A*e + G*a*f <-> C)",
       verbose = TRUE)
```

d.autonomy

Emergence and endurance of autonomy of biodiversity institutions in Costa Rica

# Description

This dataset is from Basurto (2013), who analyzes the causes of the emergence and endurance of autonomy among local institutions for biodiversity conservation in Costa Rica between 1986 and 2006.

#### **Usage**

d.autonomy

# Format

The data frame contains 30 rows (cases), which are divided in two halves: rows 1 to 14 comprise data on the emergence of local autonomy between 1986 and 1998, rows 15 to 30 comprise data on the endurance of local autonomy between 1998 and 2006. The data has the following 9 columns featuring fuzzy-set factors:

- [, 1] **AU** local autonomy (ultimate outcome)
- [, 2] **EM** local communal involvement through direct employment
- [, 3] **SP** local direct spending
- [, 4] **CO** co-management with local or regional stakeholders

42 d.educate

| [,5] | CI                     | degree of influence of national civil service policies |
|------|------------------------|--------------------------------------------------------|
| [,6] | PO                     | national participation in policy-making                |
| [,7] | RE                     | research-oriented partnerships                         |
| [,8] | $\mathbf{C}\mathbf{N}$ | conservation-oriented partnerships                     |
| [,9] | DE                     | direct support by development organizations            |

#### **Contributors**

Thiem, Alrik: collection, documentation

#### **Source**

Basurto, Xavier. 2013. "Linking Multi-Level Governance to Local Common-Pool Resource Theory using Fuzzy-Set Qualitative Comparative Analysis: Insights from Twenty Years of Biodiversity Conservation in Costa Rica." *Global Environmental Change* **23** (3):573-87.

d.educate

Artificial data on education levels and left-party strength

# **Description**

This artificial dataset of macro-sociological factors on high levels of education is from Baumgartner (2009).

# Usage

d.educate

# **Format**

The data frame contains 8 rows (cases) and the following 5 columns featuring Boolean factors taking values 1 and 0 only:

- [, 1] U existence of strong unions
- [, 2] **D** high level of disparity
- [, 3] L existence of strong left parties
- [, 4] **G** high gross national product
- [, 5] **E** high level of education

### Source

Baumgartner, Michael. 2009. "Inferring Causal Complexity." *Sociological Methods & Research* 38(1):71-101.

d.highdim 43

d.highdim

Artificial data with 50 factors and 1191 cases

# **Description**

These crisp-set data are simulated from a presupposed data generating structure (i.e. a causal chain). They feature 20% noise and massive fragmentation (limited diversity). d.highdim is used to illustrate CNA's capacity to analyze high-dimensional data.

# Usage

d.highdim

#### **Format**

The data frame contains 50 factors (columns), V1 to V50, and 1191 rows (cases). It was simulated from the following data generating structure:

```
(v2 * V10 + V18 * V16 * v15 < - > V13) * (V2 * v14 + V3 * v12 + V13 * V19 < - > V11)
```

20% of the cases in d.highdim are incompatible with that structure, meaning they are affected by noise or measurement error. The fragmentation is massive, as there is a total of 281 trillion ( $2^{48}$ ) configurations over the set {V1,...,V50} that are compatible with that structure.

### Source

d. highdim has been generated with the following code:

```
RNGversion("4.0.0")
set.seed(39)
m0 <- matrix(0, 5000, 50)
dat1 <- as.data.frame(apply(m0, c(1,2), function(x) sample(c(0,1), 1)))
target <- "(v2*V10 + V18*V16*v15 <-> V13)*(V2*v14 + V3*v12 + V13*V19 <-> V11)"
dat2 <- ct2df(selectCases(target, dat1))
incomp.data <- dplyr::setdiff(dat1, dat2)

no.replace <- round(nrow(dat2)*0.2)
a <- dat2[sample(nrow(dat2), nrow(dat2)-no.replace, replace = FALSE),]
b <- some(incomp.data, no.replace)
d.highdim <- rbind(a, b)
head(d.highdim)
```

44 d.jobsecurity

| d.irrigate | Data on the impact of development interventions on water adequacy in Nepal |
|------------|----------------------------------------------------------------------------|
|            |                                                                            |

# **Description**

This dataset is from Lam and Ostrom (2010), who analyze the effects of an irrigation experiment in Nepal.

# Usage

d.irrigate

#### **Format**

The dataset contains 15 rows (cases) and the following 6 columns featuring Boolean factors taking values 1 and 0 only:

- $[\;,1]\quad \textbf{A} \quad \text{ continual assistance on infrastructure improvement}$
- [, 2] **R** existence of a set of formal rules for irrigation operation and maintenance
- [, 3] **F** existence of provisions of fines
- [, 4] L existence of consistent leadership
- [, 5] C existence of collective action among farmers for system maintenance
- [, 6] W persistent improvement in water adequacy at the tail end in winter

### **Source**

Lam, Wai Fung, and Elinor Ostrom. 2010. "Analyzing the Dynamic Complexity of Development Interventions: Lessons from an Irrigation Experiment in Nepal." *Policy Sciences* 43 (2):1-25.

| d.jobsecurity | Job security regulations in western democracies |  |
|---------------|-------------------------------------------------|--|
|---------------|-------------------------------------------------|--|

# **Description**

This dataset is from Emmenegger (2011), who analyzes the determinants of high job security regulations in Western democracies using fsQCA.

# Usage

d.jobsecurity

d.minaret 45

# **Format**

The data frame contains 19 rows (cases) and the following 7 columns featuring fuzzy-set factors:

| [, 1] | $\mathbf{S}$ | statism                   | ("1" high, "0" not high) |
|-------|--------------|---------------------------|--------------------------|
| [, 2] | C            | non-market coordination   | ("1" high, "0" not high) |
| [, 3] | L            | labour movement strength  | ("1" high, "0" not high) |
| [, 4] | R            | Catholicism               | ("1" high, "0" not high) |
| [,5]  | P            | religious party strength  | ("1" high, "0" not high) |
| [,6]  | $\mathbf{V}$ | institutional veto points | ("1" many, "0" not many) |
| [, 7] | JSR          | job security regulations  | ("1" high, "0" not high) |

# **Contributors**

Thiem, Alrik: collection, documentation

#### Note

The row names are the official International Organization for Standardization (ISO) country code elements as specified in ISO 3166-1-alpha-2.

#### **Source**

Emmenegger, Patrick. 2011. "Job Security Regulations in Western Democracies: A Fuzzy Set Analysis." *European Journal of Political Research* 50(3):336-64.

d.minaret

Data on the voting outcome of the 2009 Swiss Minaret Initiative

# Description

This dataset is from Baumgartner and Epple (2014), who analyze the determinants of the outcome of the vote on the 2009 Swiss Minaret Initative.

# Usage

d.minaret

# **Format**

The data frame contains 26 rows (cases) and the following 6 columns featuring raw data:

- [, 1] **A** rate of old xenophobia
- [, 2] L left party strength
- [, 3] S share of native speakers of Serbian, Croatian, or Albanian
- [, 4] **T** strength of traditional economic sector
- [, 5] **X** rate of new xenophobia
- [, 6] M acceptance of Minaret Initiative

d.pacts

# **Contributors**

Ruedi Epple: collection, documentation

#### Source

Baumgartner, Michael, and Ruedi Epple. 2014. "A Coincidence Analysis of a Causal Chain: The Swiss Minaret Vote." *Sociological Methods & Research* 43 (2):280-312.

| d.pacts | Data on the emergence of labor agreements in new democracies between 1994 and 2004 |
|---------|------------------------------------------------------------------------------------|
|         | tween 1994 and 2004                                                                |

# Description

This dataset is from Aleman (2009), who analyzes the causes of the emergence of tripartite labor agreements among unions, employers, and government representatives in new democracies in Europe, Latin America, Africa, and Asia between 1994 and 2004.

# Usage

d.pacts

# **Format**

The data frame contains 78 rows (cases) and the following 5 columns listing membership scores in 5 fuzzy sets:

| [,1]  | PACT         | development of tripartite cooperation (ultimate outcome)     |
|-------|--------------|--------------------------------------------------------------|
| [, 2] | $\mathbf{W}$ | regulation of the wage setting process                       |
| [, 3] | $\mathbf{E}$ | regulation of the employment process                         |
| [, 4] | $\mathbf{L}$ | presence of a left government                                |
| [,5]  | P            | presence of an encompassing labor organization (labor power) |

# Contributors

Thiem, Alrik: collection, documentation

# **Source**

Aleman, Jose. 2009. "The Politics of Tripartite Cooperation in New Democracies: A Multi-level Analysis." *International Political Science Review* 30 (2):141-162.

d.pban 47

d.pban

Party ban provisions in sub-Saharan Africa

# **Description**

This dataset is from Hartmann and Kemmerzell (2010), who, among other things, analyze the causes of the emergence of party ban provisions in sub-Saharan Africa.

# Usage

d.pban

# **Format**

The data frame contains 48 rows (cases) and the following 5 columns, some of which feature multivalue factors:

- [, 1] C colonial background ("2" British, "1" French, "0" other)
- [,2] **F** former regime type competition ("2" no, "1" limited, "0" multi-party)
- [, 3] T transition mode ("2" managed, "1" pacted, "0" democracy before 1990)
- [,4] V ethnic violence ("1" yes, "0" no)
- [,5] **PB** introduction of party ban provisions ("1" yes, "0" no)

#### Source

Hartmann, Christof, and Joerg Kemmerzell. 2010. "Understanding Variations in Party Bans in Africa." *Democratization* 17(4):642-65. doi:10.1080/13510347.2010.491189.

d.performance

Data on combinations of industry, corporate, and business-unit effects

# **Description**

This dataset is from Greckhammer et al. (2008), who analyze the causal conditions for superior (above average) business-unit performance of corporations in the manufacturing sector during the years 1995 to 1998.

# Usage

d.performance

48 d.volatile

# **Format**

The data frame contains 214 rows featuring configurations, one column reporting the frequencies of each configuration, and 8 columns listing the following Boolean factors:

| [, 1] | MU  | above average industry munificence                                    |
|-------|-----|-----------------------------------------------------------------------|
| [, 2] | DY  | high industry dynamism                                                |
| [, 3] | CO  | high industry competitiveness                                         |
| [,4]  | DIV | high corporate diversification                                        |
| [,5]  | CRA | above median corporate resource availability                          |
| [,6]  | CI  | above median corporate capital intensity                              |
| [,7]  | BUS | large business-unit size                                              |
| [.8]  | SP  | above average business-unit performance (in the manufacturing sector) |

### **Source**

Greckhamer, Thomas, Vilmos F. Misangyi, Heather Elms, and Rodney Lacey. 2008. "Using Qualitative Comparative Analysis in Strategic Management Research: An Examination of Combinations of Industry, Corporate, and Business-Unit Effects." *Organizational Research Methods* 11 (4):695-726.

| d.volatile | Data on the volatility of grassroots associations in Norway between 1980 and 2000 |
|------------|-----------------------------------------------------------------------------------|
|            |                                                                                   |

# **Description**

This dataset is from Wollebaek (2010), who analyzes the causes of disbandings of grassroots associations in Norway.

# Usage

d.volatile

# **Format**

The data frame contains 22 rows (cases) and the following 9 columns featuring Boolean factors taking values 1 and 0 only:

| [,1]  | PG            | high population growth                                                                 |
|-------|---------------|----------------------------------------------------------------------------------------|
| [, 2] | RB            | high rurbanization (i.e. people moving to previously sparsely populated areas that are |
|       |               | not adjacent to a larger city)                                                         |
| [, 3] | $\mathbf{EL}$ | high increase in education levels                                                      |
| [,4]  | SE            | high degree of secularization                                                          |
| [,5]  | CS            | existence of Christian strongholds                                                     |
| [,6]  | OD            | high organizational density                                                            |
| [,7]  | PC            | existence of polycephality (i.e. municipalities with multiple centers)                 |

d.women 49

- [, 8] **UP** urban proximity
- [, 9] **VO2** very high volatility of grassroots associations

# **Source**

Wollebaek, Dag. 2010. "Volatility and Growth in Populations of Rural Associations." *Rural Sociology* 75:144-166.

d.women

Data on high percentage of women's representation in parliaments of western countries

# **Description**

This dataset is from Krook (2010), who analyzes the causal conditions for high women's representation in western-democratic parliaments.

# Usage

d.women

### **Format**

The data frame contains 22 rows (cases) and the following 6 columns featuring Boolean factors taking values 1 and 0 only:

- [, 1] **ES** existence of a PR electoral system
  [, 2] **QU** existence of quotas for women
  [, 2] **W**S
- [, 3] **WS** existence of social-democratic welfare system [, 4] **WM** existence of autonomous women's movement
- [, 5] **LP** strong left parties
- [, 6] WNP high women's representation in parliament

### Source

Krook, Mona Lena. 2010. "Women's Representation in Parliament: A Qualitative Comparative Analysis." *Political Studies* 58 (5):886-908.

50 full.ct

| full.ct | Generate the logically possible value configurations of a given set of factors |
|---------|--------------------------------------------------------------------------------|
|         |                                                                                |

# **Description**

The function full.ct generates a configTable with all (or a specified number of) logically possible value configurations of the factors defined in the input x. It is more flexible than allCombs. x can be a configTable, a data frame, an integer, a list specifying the factors' value ranges, or a character string expressing a condition featuring all admissible factor values.

### Usage

```
full.ct(x, ...)
## Default S3 method:
full.ct(x, type = "auto", cond = NULL, nmax = NULL, ...)
## S3 method for class 'configTable'
full.ct(x, cond = NULL, nmax = NULL, ...)
## S3 method for class 'cti'
full.ct(x, cond = NULL, nmax = NULL, ...)
```

# **Arguments**

| х     | A configTable, a data frame, a matrix, an integer, a list specifying the factors' value ranges, or a character vector featuring all admissible factor values (see the details and examples below).                                                  |
|-------|----------------------------------------------------------------------------------------------------|
| type  | Character vector specifying the type of x: "auto" (automatic detection; default), "cs" (crisp-set), "mv" (multi-value), or "fs" (fuzzy-set). (Manual specification of the type only has an effect if x is a data frame or matrix.)                  |
| cond  | Optional character vector containing conditions in the syntax of msc, asf or csf. If it is not NULL, only factors appearing in cond are used.                                                                                                    |
| nmax  | Maximal number of rows in the output configTable. If nmax is smaller than the total number of logically possible configurations, a random sample of configurations is drawn. The default nmax = NULL selects all logically possible configurations. |
| • • • | Further arguments passed to methods.                                                                                                    |

### **Details**

full.ct generates all or nmax logically possible value configurations of the factors defined in x, which can either be a character vector or an integer or a list or a data frame or a matrix.

• If x is a character vector, it can be a condition of any of the three types of conditions, *boolean*, *atomic* or *complex* (see condition). x must contain at least one factor. Factor names and admissible values are guessed from the Boolean formulas. If x contains multi-value factors,

full.ct 51

only those values are considered admissible that are explicitly contained in x. Accordingly, in case of multi-value factors, full.ct should be given the relevant factor definitions by means of a list (see below).

- If x is an integer, the output is a configuration table of type "cs" with x factors. If x <= 26, the first x capital letters of the alphabet are used as the names of the factors. If x > 26, factors are named "X1" to "Xx".
- If x is a list, x is expected to have named elements each of which provides the factor names with corresponding vectors enumerating their admissible values (i.e. their value ranges). These values must be non-negative integers.
- If x is a configTable, data frame, or matrix, colnames(x) are interpreted as factor names and the rows as enumerating the admissible values (i.e. as value ranges). If x is a data frame or a matrix, x is first converted to a configTable (the function configTable is called with type as specified in full.ct), and the configTable method of full.ct is then applied to the result. The configTable method uses all factors and factor values occurring in the configTable. If x is of type "fs", 0 and 1 are taken as the admissible values.

The computational demand of generating all logically possible configurations increases exponentially with the number of factors in x. In order to get an output in reasonable time, even when x features more than about 15 factors, the argument nmax allows for specifying a maximal number of configurations to be returned (by random sampling).

If not all factors specified in x are of interest but only those in a given msc, asf, or csf, full.ct can be correspondingly restricted via the argument cond. For instance, full.ct(d.educate, cond = "D + L <-> E") generates the logically possible value configurations of the factors in the set  $\{D, L, E\}$ , even though d.educate contains further factors. The argument cond is primarily used internally to speed up the execution of various functions in case of high-dimensional data.

The main area of application of full.ct is data simulation in the context of inverse search trials benchmarking the output of cna (see examples below). While full.ct generates the relevant space of logically possible configurations of the factors in an analyzed factor set, selectCases selects those configurations from this space that are compatible with a given data generating causal structure (i.e. the ground truth), that is, it selects the empirically possible configurations.

The method for class "cti" is for internal use only.

# Value

A configTable of type "cs" or "mv" with the full enumeration of combinations of the factor values.

### See Also

```
configTable, selectCases, allCombs
```

```
# x is a character vector.
full.ct("A + B*c")
full.ct("A=1*C=3 + B=2*C=1 + A=3*B=1")
full.ct(c("A + b*C", "a*D"))
full.ct("!A*-(B + c) + F")
full.ct(c("A=1", "A=2", "B=1", "B=0", "C=13", "C=45"))
```

```
# x is a data frame.
full.ct(d.educate)
full.ct(d.jobsecurity)
full.ct(d.pban)
# x is a configTable.
full.ct(configTable(d.jobsecurity))
full.ct(configTable(d.pban), cond = "C=1 + F=0 <-> V=1")
# x is an integer.
full.ct(6)
# Constrain the number of configurations to 1000.
full.ct(30, nmax = 1000)
# x is a list.
full.ct(list(A = 0:1, B = 0:1, C = 0:1)) # cs
full.ct(list(A = 1:2, B = 0:1, C = 23:25)) # mv
# Simulating crisp-set data.
groundTruth.1 <- "(A*b + C*d <-> E)*(E*H + I*k <-> F)"
fullData <- ct2df(full.ct(groundTruth.1))</pre>
idealData <- ct2df(selectCases(groundTruth.1, fullData))</pre>
# Introduce 20% data fragmentation.
fragData <- idealData[-sample(1:nrow(idealData), nrow(idealData)*0.2), ]</pre>
# Add 10% random noise.
incompData <- dplyr::setdiff(fullData, idealData)</pre>
(realData <- rbind(incompData[sample(1:nrow(incompData), nrow(fragData)*0.1), ],</pre>
 fragData))
# Simulating multi-value data.
groundTruth.2 <- "(JO=3 + TS=1*PE=3 <-> ES=1)*(ES=1*HI=4 + IQ=2*KT=5 <-> FA=1)"
fullData <- ct2df(full.ct(list(JO=1:3, TS=1:2, PE=1:3, ES=1:2, HI=1:4, IQ=1:5, KT=1:5, FA=1:2)))
idealData <- ct2df(selectCases(groundTruth.2, fullData))</pre>
# Introduce 20% data fragmentation.
fragData <- idealData[-sample(1:nrow(idealData), nrow(idealData)*0.2), ]</pre>
# Add 10% random noise.
incompData <- dplyr::setdiff(fullData, idealData)</pre>
(realData <- rbind(incompData[sample(1:nrow(incompData), nrow(fragData)*0.1), ],</pre>
 fragData))
```

is.inus

Check whether expressions in the syntax of CNA solutions have INUS form

### **Description**

is.inus checks for each element of a character vector of disjunctive normal forms (DNFs) or expressions in the syntax of CNA solution formulas whether it has INUS form, meaning whether

it is free of redundancies in necessary or sufficient conditions, free of structural redundancies and partial structural redundancies, whether it has constant factors or identical outcomes, and whether it is tautologous or contradictory.

# Usage

```
is.inus(cond, x = NULL, csf.info = FALSE, def = c("implication", "equivalence"))
```

# **Arguments**

| cond     | Character vector of DNFs or expressions in the syntax of CNA solutions (i.e. asf or csf).                                                                                                    |
|----------|----------------------------------------------------------------------------------------------------|
| x        | An optional argument providing a configTable, a data frame, or a list specifying the factors' value ranges if cond contains multi-value factors; if $x$ is not NULL, is.inus tests whether cond has INUS form relative to full.ct( $x$ ), otherwise relative to full.ct(cond).                                                                                                    |
| csf.info | Logical; if TRUE and cond has the syntax of a csf, details about the performed INUS checks are printed. If cond does not have the syntax of a csf, csf.info has no effect.                                                                                                    |
| def      | Character string specifying the definition of partial structural redundancy (PSR) to be applied. If def = "implication" (default), cond is treated as containing a PSR iff cond logically implies a proper submodel of itself. If def = "equivalence", a PSR obtains iff cond is logically equivalent with a proper submodel of itself. The character string can be abbreviated. <b>Note:</b> To reproduce results produced by versions of the package prior to 3.6.0, def may have to be set to "equivalence". |

# **Details**

A Boolean dependency structure is not interpretable in terms of a deterministic causal structure if it contains at least one of the following (cf. the "Examples" section for examples):

- 1. redundancies in necessary or sufficient conditions,
- 2. structural redundancies,
- 3. partial structural redundancies,
- 4. constant factors,
- 5. tautologous or contradictory substructures,
- 6. multiple instances of the same outcome.

The function is.inus takes a character vector cond specifying Boolean disjunctive normal forms (DNFs) or expressions in the syntax of CNA solution formulas as input and runs a series of checks on cond; one for each of the conditions (1) to (6). For instance, whenever cond logically implies a syntactic proper part of itself, the surplus in cond is redundant, meaning that it violates condition (1) and is not causally interpretable. To illustrate, "A + a\*B <-> C" implies and is even logically equivalent to "A + B <-> C". Hence, "a" is redundant in the first expression, which is not causally interpretable due to a violation of condition (1). Or the first asf in "(a + C <-> D)\*(D + G <-> A)" implies that whenever "a" is given, so is "D", while the second asf implies that whenever "D"

is given, so is "A". It follows that "a" cannot ever be given, meaning that the factor A takes the constant value 1 and, hence, violates condition (4). As constant factors can neither be causes nor effects, "(a + C <-> D)\*(D + G <-> A)" is not a well-formed causal structure.

If an expression passes the is.inus-check it can be interpreted as a causal structure according to Mackie's (1974) INUS-theory of causation or modern variants thereof (e.g. Grasshoff and May 2001; Baumgartner and Falk 2023). In other words, such an expression has the form of an INUS structure, i.e. it has *INUS form*, for short.

In the function's default call with x = NULL, the INUS checks are performed relative to full.ct(cond); if x is not NULL, the checks are performed relative to full.ct(x). As full.ct(cond) and full.ct(x) coincide in case of binary factors, the argument x has no effect in the crisp-set and fuzzy-set cases. In case of multi-value factors, however, the argument x should be specified in order to define the factors' value ranges (see examples below).

If the argument csf.info is set to its non-default value TRUE and cond has the syntax of a csf, the results of the individual checks of conditions (1) to (6) are printed (in that order) to the console.

In its default setting, the cna function does not output solutions that do not have INUS form. But when cna is called with inus.only = FALSE, non-INUS solutions may be returned. The function is.inus is standardly called from within the cna function to determine whether its output has INUS form. is.inus also serves an important purpose in the context of benchmark tests. Not any Boolean expression can be interpreted to represent a causal structure; only expressions in INUS form can. That means when simulating data on randomly drawn target structures, it must be ensured that the latter have INUS form. An expression as "A + a\*B <-> C", which has a logically equivalent proper part and, hence, does not have INUS form, is not a well-formed causal structure that could be used as a search target in a benchmark test.

# Value

Logical vector of the same length as cond; if cond is a csf and is.inus is called with csf.info = TRUE, an attribute "csf.info" is added.

### References

Baumgartner, Michael and Christoph Falk. 2023. "Boolean Difference-Making: A Modern Regularity Theory of Causation". *The British Journal for the Philosophy of Science*, 74(1), 171-197. doi:10.1093/bjps/axz047.

Grasshoff, Gerd and Michael May. 2001. "Causal Regularities." In W Spohn, M Ledwig, M Esfeld (eds.), *Current Issues in Causation*, pp. 85-114. Mentis, Paderborn.

Mackie, John L. 1974. *The Cement of the Universe: A Study of Causation*. Oxford: Oxford University Press.

### See Also

```
condition, full.ct, redundant, minimalize, cna, minimalizeCsf
```

```
# Crisp-set case
# -----
# Testing disjunctive normal forms.
```

```
is.inus(c("A", "A + B", "A + a*B", "A + a", "A*a", "A*a + B"))
# Testing expressions in the syntax of atomic solution formulas.
is.inus(c("A + B <-> C", "A + B <-> c", "A + a*B <-> C", "A*a + B <-> C", "A + a <-> C",
                  "F*G + f*g + H <-> E", "F*G + f*g + H*F + H*G <-> E"))
# Testing expressions in the syntax of complex solution formulas.
is.inus(c("(A + B <-> C)*(c + E <-> D)", "(A <-> B)*(B <-> C)", "(A <-> B)*(B <-> C)", "(
                  "(A <-> B)*(B <-> a)", "(A*B + c <-> D)*(E + f <-> D)",
                  "(A + B <-> C)*(B*c + E <-> D)"))
# A redundancy in necessary or sufficient conditions, i.e.
# a non-INUS asf in a csf.
is.inus("(A + A*B \leftarrow C)*(B + D \leftarrow E)", csf.info = TRUE)
# A structural redundancy in a csf.
cond1 <- "(e + a*D <-> C)*(C + A*B <-> D)*(a + c <-> E)"
is.inus("(e + a*D <-> C)*(C + A*B <-> D)*(a + c <-> E)", csf.info = TRUE)
# The first asf in cond1 is redundant.
minimalizeCsf(cond1, selectCases(cond1))
# A partial structural redundancy in a csf.
cond2 <- "(A + B*c + c*E <-> D)*(B + C <-> E)"
is.inus(cond2, csf.info = TRUE)
# The second or third disjunct in the first asf of cond2 is redundant.
cna(selectCases(cond2))
# The notion of a partial structural redundancy (PSR) can be defined in two
# different ways. To illustrate, consider the following two csfs.
cond2b <- "(B + F*C <-> A)*(A*e*f <-> B)"
cond2c <- "(B + F*C <-> A)*(A*f <-> B)"
# cond2c is a proper submodel of cond2b, and cond2b logically implies cond2c,
# but the two csfs are not logically equivalent (i.e. cond2c does not
# imply cond2b). If a PSR is said to obtain when one csf logically implies
# a proper submodel of itself, then cond2b contains a PSR. If a csf has to be
# logically equivalent to a proper submodel of itself in order for a PSR to
# obtain, then cond2b does not contain a PSR. This difference is implemented
# in the argument def of is.inus(). The default is def = "implication".
is.inus(cond2b, csf.info = TRUE, def = "implication")
is.inus(cond2b, csf.info = TRUE, def = "equivalence")
# The two definitions of PSR only come apart in case of cyclic structures.
# In versions of cna prior to 3.6.0, is.inus() implemented the "equivalence"
# definition of PSR. That is, to reproduce results of earlier versions, def may
# have to be set to "equivalence".
# A csf entailing that one factor is constant.
is.inus("(a + C \leftarrow D)*(D + G \leftarrow A)", csf.info = TRUE)
# A contradictory (i.e. logically constant) csf.
is.inus("(A \leftarrow> B)*(B \leftarrow> a)", csf.info = TRUE)
# A csf with multiple identical outcomes.
is.inus("(A + C \leftarrow B)*(C + E \leftarrow B)", csf.info = TRUE)
```

```
# Multi-value case
# In case of multi-value data, is.inus() needs to be given a dataset x determining
# the value ranges of the factors in cond.
is.inus("C=1 + F=2*V=0 <-> O=2", mvdata)
# x can also be given to is.inus() as a list.
is.inus("C=1 + F=2*V=0 <-> O=2", list(C=0:1, F=0:2, V=0:1, O=0:2))
# When x is NULL, is.inus() is applied to full.ct("C=1 + F=2\starV=0"), which has only
# one single row. That row is then interpreted to be the only possible configuration,
# in which case C=1 + F=2*V=0 is tautologous and, hence, non-INUS.
is.inus("C=1 + F=2*V=0 <-> 0=2")
is.inus("C=1 + C=0*C=2", configTable(d.pban))
                                               # contradictory
is.inus("C=0 + C=1 + C=2", configTable(d.pban)) # tautologous
# A redundancy in necessary or sufficient conditions, i.e. a
# non-INUS asf in a csf.
fullDat <- full.ct(list(A=1:3, B=1:3, C=1:3, D=1:3, E=1:3))</pre>
is.inus("(A=1 + A=1*B=2 <-> C=3)*(B=2 + D=3 <-> E=1)", fullDat, csf.info = TRUE)
# A structural redundancy in a csf.
\verb|cond3| < "(E=2 + C=1*D=3 <-> A=1)*(A=3*E=1 + C=2*D=2 <-> B=3)*(A=1*E=3 + D=2*E=3 <-> C=1)*|
         (A=1*C=2 + A=1*C=3 <-> E=2)"
is.inus(cond3, fullDat, csf.info = TRUE)
# The last asf in cond3 is redundant.
minimalizeCsf(cond3, selectCases(cond3, fullDat))
# A partial structural redundancy in a csf.
cond4 <- "(B=2*C=3 + C=2*D=1 + B=2*C=1*D=2*E=1 <-> A=2)*(D=2*E=1 + D=3*E=1 <-> B=1)"
is.inus(cond4, fullDat, csf.info = TRUE)
# The third disjunct in the first asf of cond4 is redundant.
cna(selectCases(cond4, fullDat))
# A csf entailing that one factor is constant. (I.e. D is constantly \sim(D=1).)
cond5 <- "(A=1 + B=2 + E=3 <->C=3)*(A=1*C=1 + B=2*C=1 <-> D=1)"
is.inus(cond5, fullDat, csf.info = TRUE)
# A contradictory csf.
is.inus("(A=1 <-> C=1)*(A=1 <-> C=2)*(A=1 <-> C=3)", fullDat, csf.info = TRUE)
# A csf with multiple identical outcomes.
is.inus("(A=1 + B=2 + D=3 <-> C=1)*(A=2 + B=3 + D=2 <-> C=1)", fullDat, csf.info = TRUE)
# Fuzzy-set case
# -----
fsdata <- configTable(d.jobsecurity)</pre>
conds <- csf(cna(fsdata, con = 0.85, cov = 0.85, inus.only = FALSE))$condition
# Various examples of different types.
is.inus(conds[1:10], fsdata, csf.info = TRUE)
is.inus(c("S + s", "S + s*R", "S*s"), fsdata)
```

is.submodel 57

```
# A redundancy in necessary or sufficient conditions, i.e. a
# non-INUS asf in a csf.
is.inus("(S + s*L <-> JSR)*(R + P <-> V)", fsdata, csf.info = TRUE)

# A structural redundancy in a csf.
is.inus("(s + 1*R <-> C)*(C + L*V <-> R)*(1 + c <-> S)", fsdata, csf.info = TRUE)

# A partial structural redundancy in a csf.
is.inus("(S + L*c + c*R <-> P)*(L + C <-> R)", fsdata, csf.info = TRUE)

# A csf entailing that one factor is constant.
is.inus("(S + L <-> P)*(L*p <-> JSR)", csf.info = TRUE)

# A contradictory csf.
is.inus("(S <-> JSR)*(JSR <-> s)", fsdata, csf.info = TRUE)

# A csf with multiple identical outcomes.
is.inus("(S*C + V <-> JSR)*(R + P <-> JSR)", fsdata, csf.info = TRUE)
```

is.submodel

Identify correctness-preserving submodel relations

#### **Description**

The function is.submodel checks for each element of a vector of cna solution formulas whether it is a submodel of a specified target model y. If y is the true model in an inverse search (i.e. the ground truth), is.submodel identifies correct models in the cna output (see Baumgartner and Thiem 2020, Baumgartner and Ambuehl 2020).

### Usage

```
is.submodel(x, y, strict = FALSE)
identical.model(x, y)
```

### **Arguments**

| X      | Character vector of atomic and/or complex solution formulas (asf/csf). Must be of length 1 in identical.model.                     |
|--------|----------------------------------------------------------------------------------------------------|
| у      | Character string of length 1 specifying the target asf or csf.                                                                     |
| strict | Logical; if TRUE, the elements of $x$ only count as submodels of $y$ if they are proper parts of $y$ (i.e. not identical to $y$ ). |

# Details

To benchmark the reliability of a method of causal inference it must be tested to what degree the method recovers the true data generating structure  $\Delta$  or proper substructures of  $\Delta$  from data of varying quality. Reliability benchmarking is done in so-called *inverse searches*, which reverse the

58 is.submodel

order of causal discovery as normally conducted in scientific practice. An inverse search comprises three steps: (1) a causal structure  $\Delta$  is drawn/presupposed (as ground truth), (2) artificial data  $\delta$  is simulated from  $\Delta$ , possibly featuring various deficiencies (e.g. noise, fragmentation, measurement error etc.), and (3)  $\delta$  is processed by the benchmarked method in order to check whether its output meets the tested reliability benchmark (e.g. whether the output is true of or identical to  $\Delta$ ).

The main purpose of is.submodel is to execute step (3) of an inverse search that is tailor-made to test the reliability of cna [with randomConds and selectCases designed for steps (1) and (2), respectively]. A solution formula x being a submodel of a target formula y means that all the causal claims entailed by x are true of y, which is the case if a causal interpretation of x entails conjunctive and disjunctive causal relevance relations that are all likewise entailed by a causal interpretation of y. More specifically, x is a submodel of y if, and only if, the following conditions are satisfied: (i) all factor values causally relevant according to x are also causally relevant according to y, (ii) all factor values contained in two different disjuncts in x are also contained in two different disjuncts in y, (iii) all factor values contained in the same conjunct in x are also contained in the same conjunct in y, and (iv) if x is a csf with more than one asf, (i) to (iii) are satisfied for all asfs in x. For more details see Baumgartner and Thiem (2020) or Baumgartner and Ambuehl (2020, online appendix).

is. submodel requires two inputs x and y, where x is a character vector of cna solution formulas (asf or csf) and y is one asf or csf (i.e. a character string of length 1), viz. the target structure or ground truth. The function returns TRUE for elements of x that are a submodel of y according to the definition of submodel-hood given in the previous paragraph. If strict = TRUE, x counts as a submodel of y only if x is a proper part of y (i.e. x is not identical to y).

The function identical.model returns TRUE only if x (which must be of length 1) and y are identical. It can be used to test whether y is completely recovered in an inverse search.

### Value

Logical vector of the same length as x.

# References

Baumgartner, Michael and Mathias Ambuehl. 2020. "Causal Modeling with Multi-Value and Fuzzy-Set Coincidence Analysis." *Political Science Research and Methods*. 8:526–542.

Baumgartner, Michael and Alrik Thiem. 2020. "Often Trusted But Never (Properly) Tested: Evaluating Qualitative Comparative Analysis". *Sociological Methods & Research* 49:279-311.

# See Also

randomConds, selectCases, cna.

makeFuzzy 59

```
is.submodel(candidates.1, trueModel.1)
is.submodel(candidates.2, trueModel.1)
is.submodel(c(candidates.1, candidates.2), trueModel.1)
is.submodel("C + b*A <-> D", "A*b + C <-> D")
is.submodel("C + b*A \leftarrow D", "A*b + C \leftarrow D", strict = TRUE)
identical.model("C + b*A <-> D", "A*b + C <-> D")
target.1 <- "(A*b + a*B <-> C)*(C*d + c*D <-> E)"
testformula.1 <- "(A*b + a*B <-> C)*(C*d + c*D <-> E)*(A + B <-> C)"
is.submodel(testformula.1, target.1)
# Multi-value expressions
trueModel.2 <- "(A=1*B=2 + B=3*A=2 <-> C=3)*(C=1 + D=3 <-> E=2)"
is.submodel("(A=1*B=2 + B=3 <-> C=3)*(D=3 <-> E=2)", trueModel.2)
is.submodel("(A=1*B=1 + B=3 <-> C=3)*(D=3 <-> E=2)", trueModel.2)
is.submodel(trueModel.2, trueModel.2)
is.submodel(trueModel.2, trueModel.2, strict = TRUE)
target.2 <- "C=2*D=1*B=3 + A=1 <-> E=5"
testformula.2 <- c("C=2 + D=1 <-> E=5","C=2 + D=1*B=3 <-> E=5","A=1+B=3*D=1*C=2 <-> E=5",
                "C=2 + D=1*B=3 + A=1 <-> E=5", "C=2*B=3 + D=1 + B=3 + A=1 <-> E=5")
is.submodel(testformula.2, target.2)
identical.model(testformula.2[3], target.2)
identical.model(testformula.2[1], target.2)
```

makeFuzzy

Fuzzifying crisp-set data

# **Description**

The makeFuzzy function fuzzifies crisp-set data to a customizable degree.

# Usage

```
makeFuzzy(x, fuzzvalues = c(0, 0.05, 0.1), ...)
```

# **Arguments**

Data frame, matrix, or configTable featuring crisp-set (binary) factors with values 1 and 0 only.
 Numeric vector of values from the interval [0,1].
 Additional arguments are passed to configTable.

60 makeFuzzy

#### **Details**

In combination with allCombs, full.ct and selectCases, makeFuzzy is useful for simulating fuzzy-set data, which are needed for inverse search trials benchmarking the output of cna. makeFuzzy transforms a data frame or configTable x consisting of crisp-set (binary) factors into a fuzzy-set configTable by adding values selected at random from the argument fuzzvalues to the 0's and subtracting them from the 1's in x. fuzzvalues is a numeric vector of values from the interval [0,1].

selectCases can be used before and selectCases1 after the fuzzification to select those configurations that are compatible with a given data generating causal structure (see examples below).

#### Value

A configTable of type "fs".

#### See Also

```
selectCases, allCombs, full.ct, configTable, cna, ct2df, condition
```

```
# Fuzzify a crisp-set (binary) 6x3 matrix with default fuzzvalues.
X <- matrix(sample(0:1, 18, replace = TRUE), 6)</pre>
makeFuzzy(X)
# ... and with customized fuzzvalues.
makeFuzzy(X, fuzzvalues = 0:5/10)
makeFuzzy(X, fuzzvalues = seq(0, 0.45, 0.01))
# First, generate crisp-set data comprising all configurations of 5 binary factors that
# are compatible with the causal chain (A*b + a*B <-> C)*(C*d + c*D <-> E) and,
# second, fuzzify those crisp-set data.
dat1 <- full.ct(5)</pre>
dat2 \leftarrow selectCases("(A*b + a*B \leftarrow C)*(C*d + c*D \leftarrow E)", dat1)
(dat3 <- makeFuzzy(dat2, fuzzvalues = seq(0, 0.45, 0.01)))</pre>
condition("(A*b + a*B <-> C)*(C*d + c*D <-> E)", dat3)
# Inverse search for the data generating causal structure A*b + a*B + C*D <-> E from
# fuzzy-set data with non-perfect consistency and coverage scores.
dat1 \leftarrow full.ct(5)
set.seed(55)
dat2 <- makeFuzzy(dat1, fuzzvalues = 0:4/10)</pre>
dat3 <- selectCases1("A*b + a*B + C*D <-> E", con = .8, cov = .8, dat2)
cna(dat3, outcome = "E", con = .8, cov = .8)
```

minimalize 61

| minimalize | Eliminate logical redundancies from Boolean expressions |  |
|------------|---------------------------------------------------------|--|
|            |                                                         |  |

# **Description**

minimalize eliminates logical redundancies from a Boolean expression cond based on all configurations of the factors in cond that are possible according to classical Boolean logic. That is, minimalize performs logical (i.e. not data-driven) redundancy elimination. The output is a set of redundancy-free DNFs that are logically equivalent to cond.

### Usage

```
minimalize(cond, x = NULL, maxstep = c(4, 4, 12))
```

# **Arguments**

| cond    | Character vector specifying Boolean expressions; the acceptable syntax is the same as that of condition.                                                                                                    |
|---------|----------------------------------------------------------------------------------------------------|
| х       | A data frame, a configTable, or a list determining the possible values for each factor in cond; x has no effect for a cond with only binary factors but is mandatory for a cond with multi-value factors (see details). |
| maxstep | Maximal complexity of the returned redundancy-free DNFs (see cna).                                                                                                    |

# **Details**

The regularity theory of causation underlying CNA conceives of causes as parts of redundancy-free Boolean dependency structures. Boolean dependency structures tend to contain a host of redundancies. Redundancies may obtain relative to an analyzed set of empirical data, which, typically, are fragmented and do not feature all logically possible configurations, or they may obtain for principled logical reasons, that is, relative to all configurations that are possible according to Boolean logic. Whether a Boolean expression (in disjunctive normal form) contains the latter type of logical redundancies can be checked with the function is.inus.

minimalize eliminates logical redundancies from cond and outputs all redundancy-free disjunctive normal forms (DNF) (within some complexity range given by maxstep) that are logically equivalent with cond. If cond is redundancy-free, no reduction is possible and minimalize returns cond itself (possibly as an element of multiple logically equivalent redundancy-free DNFs). If cond is not redundancy-free, a cna with con = 1 and cov = 1 is performed relative to full.ct(x) (relative to full.ct(cond) if x is NULL). The output is the set of all redundancy-free DNFs in the complexity range given by maxstep that are logically equivalent to cond.

The purpose of the optional argument x is to determine the space of possible values of the factors in cond. If all factors in cond are binary, x is optional and without influence on the output of minimalize. If some factors in cond are multi-value, minimalize needs to be given the range of these values. x can be a data frame or configTable listing all possible value configurations or simply a list of the possible values for each factor in cond (see examples).

The argument maxstep, which is identical to the corresponding argument in cna, specifies the maximal complexity of the returned DNF. maxstep expects a vector of three integers c(i, j, k)

62 minimalize

determining that the generated DNFs have maximally j disjuncts with maximally i conjuncts each and a total of maximally k factor values. The default is maxstep = c(4, 4, 12). If the complexity range of the search space given by maxstep is too low, it may happen that nothing is returned (accompanied by a corresponding warning message). In that case, the maxstep values need to be increased.

#### Value

A list of character vectors of the same length as cond. Each list element contains one or several redundancy-free disjunctive normal forms (DNFs) that are logically equivalent to cond.

# See Also

```
condition, is.inus, cna, full.ct.
```

```
# Binary expressions
# -----
# DNFs as input.
minimalize(c("A", "A+B", "A + a*B", "A + a", "A*a"))
minimalize(c("F + f*G", "F*G + f*H + G*H", "F*G + f*g + H*F + H*G"))
# Any Boolean expressions (with variable syntax) are admissible inputs.
minimalize(c("!(A*B*C + a*b*c)", "A*!(B*d+E)->F", "-(A+-(E*F))<->H"))
# Proper redundancy elimination may require increasing the maxstep values.
minimalize("!(A*B*C*D*E+a*b*c*d*e)")
minimalize("!(A*B*C*D*E+a*b*c*d*e)", maxstep = c(3, 5, 15))
# Multi-value expressions
# In case of expressions with multi-value factors, the relevant range of factor
# values must be specified by means of x. x can be a list or a configTable:
values <- list(C = 0:3, F = 0:2, V = 0:4)
minimalize(c("C=1 + F=2*V=0", "C=1 + C=0*V=1"), values)
minimalize("C=1 + F=2 <-> V=1", values, maxstep=c(3,10,20))
minimalize(c("C=1 + C=0 * C=2", "C=0 + C=1 + C=2"), configTable(d.pban))
# Eliminating logical redundancies from non-INUS asf inferred from real data
fsdata <- configTable(d.jobsecurity)</pre>
conds <- asf(cna(fsdata, con = 0.8, cov = 0.8, inus.only = FALSE))$condition
conds <- lhs(conds)</pre>
noninus.conds <- conds[-which(is.inus(conds, fsdata))]</pre>
minimalize(noninus.conds)
```

minimalizeCsf 63

| minimalizeCsf Eliminate structural redundancies from csf |
|----------------------------------------------------------|
|----------------------------------------------------------|

# **Description**

minimalizeCsf eliminates structural redundancies from complex solution formulas (csf) by recursively testing their component atomic solution formulas (asf) for redundancy and eliminating the redundant ones.

# Usage

```
minimalizeCsf(x, ...)
## Default S3 method:
minimalizeCsf(x, ct = NULL, verbose = FALSE, ..., data)
## S3 method for class 'cna'
minimalizeCsf(x, n = 20, verbose = FALSE, ...)
```

#### **Arguments**

| Х |        | In the default method, x is a character vector of csf. The cna method uses the strings representing the csf contained in an output object of cna (see details).                                                                                                    |
|---|--------|----------------------------------------------------------------------------------------------------|
| С | t      | Data frame, matrix or configTable with the data; optional, if all factors in x are binary, but required, if some factors are multi-value. In the default case, ct is NULL and a dataset containing all possible configurations of the variables in the condition x is used. |
| ٧ | erbose | Logical; if TRUE additional messages on the number of csf that are found to be reducible are printed.                                                                                                    |
| n | ı      | Minimal number of csf to use.                                                                                                    |
|   |        | Further arguments passed to the methods.                                                                                                    |
| d | lata   | Argument data is deprecated in minimalizeCsf(); use ct instead.                                                                                                    |
|   |        |                                                                                                    |

# **Details**

As of version 3.0 of the **cna** package, the function minimalizeCsf is automatically executed, where needed, by the default calls of the **cna** and **csf** functions. In consequence, applying the standalone minimalizeCsf function to an output object of cna is no longer required. The stand-alone function is kept in the package for reasons of backwards compatibility and for developing purposes. Its automatic execution can be suppressed by calling csf with minimalizeCsf = FALSE, which emulates outputs of older versions of the package.

The core criterion that Boolean dependency structures must satisfy in order to be causally interpretable is *redundancy-freeness*. In atomic solution formulas (asf), both sufficient and necessary conditions are completely free of redundant elements. However, when asf are conjunctively combined to complex solution formulas (csf), new redundancies may arise. A csf may contain redundant parts. To illustrate, assume that a csf is composed of three asf: asf1 \* asf2 \* asf3. It can happen

64 minimalizeCsf

that the conjunction asf1 \* asf2 \* asf3 is logically equivalent to a proper part of itself, say, to asf1 \* asf2. In that case, asf3 is a so-called *structural redundancy* in asf1 \* asf2 \* asf3 and must not be causally interpreted. See the package vignette (vignette("cna")) or Baumgartner and Falk (2023) for more details.

minimalizeCsf recursively tests the asf contained in a csf for structural redundancies and eliminates the redundant ones. It takes a character vector x specifying csf as input and builds all redundancy-free csf that can be inferred from x. There are two possibilities to use minimalizeCsf. Either the csf to be tested for structural redundancies is passed to minimalizeCsf as a character vector (this is the default method), or minimalizeCsf is applied directly to the output of cna—which however, as indicated above, is superfluous as of version 3.0 of the **cna** package.

As a test for structural redundancies amounts to a test of logical equivalencies, it must be conducted relative to all logically possible configurations of the factors in x. That space of logical possibilities is generated by full.ct(x) if the ct argument takes its default value. If all factors in x are binary, providing a non-default ct value is optional and without influence on the output of minimalizeCsf. If some factors in x are multi-value, minimalizeCsf needs to be given the range of these values by means of the ct argument. ct can be a data frame or configTable listing all possible value configurations.

#### Value

minimalizeCsf returns an object of class "minimalizeCsf", essentially a data frame.

#### **Contributors**

Falk, Christoph: identification and solution of the problem of structural redundancies

### References

Baumgartner, Michael and Christoph Falk. 2023. "Boolean Difference-Making: A Modern Regularity Theory of Causation". *The British Journal for the Philosophy of Science*, 74(1), 171-197.

# See Also

```
csf, cna, redundant, full.ct.
```

| randomConds Generate random solution formulas | randomConds | Generate random solution formulas |  |
|-----------------------------------------------|-------------|-----------------------------------|--|
|-----------------------------------------------|-------------|-----------------------------------|--|

# **Description**

Based on a set of factors—given as a data frame or configTable—, randomAsf generates a random atomic solution formula (asf) and randomCsf a random (acyclic) complex solution formula (csf).

# Usage

```
randomAsf(x, outcome = NULL, positive = TRUE,
         maxVarNum = if (type == "mv") 8 else 16, compl = NULL,
         how = c("inus", "minimal"))
randomCsf(x, outcome = NULL, positive = TRUE,
          n.asf = NULL, compl = NULL, maxVarNum = if (type == "mv") 8 else 16)
```

# Arguments

how

| Į | guments   |                                                                                                    |  |
|---|-----------|----------------------------------------------------------------------------------------------------|--|
|   | x         | Data frame or configTable; determines the number of factors, their names and their possible values. In randomAsf, x must have >=3 columns, in randomCsf, x must have >=4 columns. As a shorthand, x can also be an integer, in which case full.ct(x) is executed first.                                                                                                    |  |
|   | outcome   | Optional character vector (of length 1 in randomAsf) specifying the outcome factor value(s) in the solution formula. Must be factor values, e.g. "A" or "b" in case of binary data or "A=1" in case of multi-value data. With multi-value data, factor <i>names</i> are also allowed; a value of that factor will then be chosen at random. outcome overrides positive and n.asf. |  |
|   | positive  | Logical; if TRUE (default), the outcomes all have positive values. If FALSE, a value (positive or negative in case of binary data) will be picked at random. positive has no effect if the outcome argument is not NULL or if x contains multi-value data.                                                                                                    |  |
|   | maxVarNum | Maximal number of factors in $x$ that can appear in the generated asf or csf. The default depends on the type of the data contained in $x$ .                                                                                                    |  |
|   | compl     | Integer vector specifying the maximal complexity of the formula (i.e. number of factors in msc; number of msc in asf). Alternatively, compl can be a list of two integer vectors; then the first vector is used for the initial complexity of the                                                                                                    |  |

details below). n.asf Integer scalar specifying the number of asf in the csf. Is overridden by

msc and the second for that of the asf.

length(outcome) if outcome is not NULL. Note that n.asf is limited to

Character string, either "inus" or "minimal", specifying whether the generated

solution formula is redundancy-free relative to full.ct(x) or relative to x (see

ncol(x)-2.

#### **Details**

randomAsf and randomCsf can be used to randomly draw data generating structures (ground truths) in inverse search trials benchmarking the output of cna. In the regularity theoretic context in which the CNA method is embedded, a causal structure is a redundancy-free Boolean dependency structure. Hence, randomAsf and randomCsf both produce redundancy-free Boolean dependency structures. randomAsf generates structures with one outcome, i.e. atomic solution formulas (asf), randomCsf generates structures with multiple outcomes, i.e. complex solution formulas (csf), that are free of cyclic substructures. In a nutshell, randomAsf proceeds by, first, randomly drawing disjunctive normal forms (DNFs) and by, second, eliminating redundancies from these DNFs. randomCsf essentially consists in repeated executions of randomAsf.

The only mandatory argument of randomAsf and randomCsf is a data frame or a configTable x defining the factors (with their possible values) from which the generated asf and csf shall be drawn.

The optional argument outcome determines which values of which factors in x shall be treated as outcomes. If outcome = NULL (default), randomAsf and randomCsf randomly draw factor values from x to be treated as outcome(s). If positive = TRUE (default), only positive outcome values are chosen in case of crisp-set data; if positive = FALSE, outcome values are drawn from the set  $\{1,0\}$  at random. positive only has an effect if x contains crisp-set data and outcome = NULL.

The maximal number of factors included in the generated asf and csf can be controlled via the argument maxVarNum. This is relevant when x is of high dimension, as generating solution formulas with more than 20 factors is computationally demanding and, accordingly, may take a long time (or even exhaust computer memory).

The argument compl controls the complexity of the generated asf and csf. More specifically, the *initial* complexity of asf and csf (i.e. the number of factors included in msc and the number of msc included in asf prior to redundancy elimination) is drawn from the vector or list of vectors compl. As this complexity might be reduced in the subsequent process of redundancy elimination, issued asf or csf will often have lower complexity than specified in compl. The default value of compl is determined by the number of columns in x.

randomAsf has the additional argument how with the two possible values "inus" and "minimal". how = "inus" determines that the generated asf is redundancy-free relative to all logically possible configurations of the factors in x, i.e. relative to full.ct(x), whereas in case of how = "minimal" redundancy-freeness is imposed only relative to all configurations actually contained in x, i.e. relative to x itself. Typically "inus" should be used; the value "minimal" is relevant mainly in repeated randomAsf calls from within randomCsf. Moreover, setting how = "minimal" will return an error if x is a configTable of type "fs".

The argument n.asf controls the number of asf in the generated csf. Its value is limited to ncol(x)-2 and overridden by length(outcome), if outcome is not NULL. Analogously to compl, n.asf specifies the number of asf prior to redundancy elimination, which, in turn, may further reduce these numbers. That is, n.asf provides an upper bound for the number of asf in the resulting csf.

### Value

The randomly generated formula, a character string.

### See Also

is.submodel, selectCases, full.ct, configTable, cna.

```
# randomAsf
# Asf generated from explicitly specified binary factors.
randomAsf(full.ct("H*I*T*R*K"))
randomAsf(full.ct("Johnny*Debby*Aurora*Mars*James*Sonja"))
# Asf generated from a specified number of binary factors.
randomAsf(full.ct(7))
# In shorthand form.
randomAsf(7)
# Randomly choose positive or negative outcome values.
replicate(10, randomAsf(7, positive = FALSE))
# Asf generated from an existing data frame.
randomAsf(d.educate)
# Specify the outcome.
randomAsf(d.educate, outcome = "G")
# Specify the complexity.
# Initial complexity of 2 conjunctions and 2 disjunctions.
randomAsf(full.ct(7), compl = 2)
# Initial complexity of 3:4 conjunctions and 3:4 disjunctions.
randomAsf(full.ct(7), compl = 3:4)
# Initial complexity of 2 conjunctions and 3:4 disjunctions.
randomAsf(full.ct(7), compl = list(2,3:4))
# Redundancy-freeness relative to x instead of full.ct(x).
randomAsf(d.educate, outcome = "G", how = "minimal")
# Asf with multi-value factors.
randomAsf(allCombs(c(3,4,3,5,3,4)))
# Set the outcome value.
randomAsf(allCombs(c(3,4,3,5,3,4)), outcome = "B=4")
# Choose a random value of factor B.
randomAsf(allCombs(c(3,4,3,5,3,4)), outcome = "B")
# Asf from fuzzy-set data.
randomAsf(d.jobsecurity)
randomAsf(d.jobsecurity, outcome = "JSR")
# Generate 20 asf for outcome "e".
replicate(20, randomAsf(7, compl = list(2:3, 3:4), outcome = "e"))
# randomCsf
# Csf generated from explicitly specified binary factors.
randomCsf(full.ct("H*I*T*R*K*Q*P"))
```

```
# Csf generated from a specified number of binary factors.
randomCsf(full.ct(7))
# In shorthand form.
randomCsf(7)
# Randomly choose positive or negative outcome values.
replicate(5, randomCsf(7, positive = FALSE))
# Specify the outcomes.
randomCsf(d.volatile, outcome = c("RB", "se"))
# Specify the complexity.
randomCsf(d.volatile, outcome = c("RB", "se"), compl = 2)
randomCsf(full.ct(7), compl = 3:4)
randomCsf(full.ct(7), compl = list(2,4))
# Specify the maximal number of factors.
randomCsf(d.highdim, maxVarNum = 10)
randomCsf(d.highdim, maxVarNum = 15) # takes a while to complete
# Specify the number of asf.
randomCsf(full.ct(7), n.asf = 3)
# Csf with multi-value factors.
randomCsf(allCombs(c(3,4,3,5,3,4)))
# Set the outcome values.
randomCsf(allCombs(c(3,4,3,5,3,4)), outcome = c("A=1","B=4"))
# Generate 20 csf.
replicate(20, randomCsf(full.ct(7), n.asf = 2, compl = 2:3))
# Inverse searches
# -----
# === Ideal Data ===
# Draw the data generating structure. (Every run yields different
# targets and data.)
target <- randomCsf(full.ct(5), n.asf = 2)</pre>
# Select the cases compatible with the target.
x <- selectCases(target)</pre>
# Run CNA without an ordering.
mycna <- cna(x)
# Extract the csf.
csfs <- csf(mycna)</pre>
# Check whether the target is completely returned.
any(unlist(lapply(csfs$condition, identical.model, target)))
# === Data fragmentation (20% missing observations) ===
# Draw the data generating structure. (Every run yields different
# targets and data.)
target <- randomCsf(full.ct(7), n.asf = 2)</pre>
target
```

redundant 69

```
# Generate the ideal data.
x <- ct2df(selectCases(target))</pre>
# Introduce fragmentation.
x \leftarrow x[-sample(1:nrow(x), nrow(x)*0.2), ]
# Run CNA without an ordering.
mycna <- cna(x)</pre>
# Extract the csf.
csfs <- csf(mycna)
# Check whether (a causal submodel of) the target is returned.
any(unlist(lapply(csfs$condition, function(x)
      frscore::causal_submodel(x, target))))
# === Data fragmentation and noise (20% missing observations, noise ratio of 0.05) ===
# Multi-value data.
# Draw the data generating structure. (Every run yields different
# targets and data.)
fullData \leftarrow allCombs(c(4,4,4,4,4))
target <- randomCsf(fullData, n.asf=2, compl = 2:3)</pre>
target
# Generate the ideal data.
idealData <- ct2df(selectCases(target, fullData))</pre>
# Introduce fragmentation.
x <- idealData[-sample(1:nrow(idealData), nrow(idealData)*0.2), ]</pre>
# Add random noise.
incompData <- dplyr::setdiff(ct2df(fullData), idealData)</pre>
x \leftarrow rbind(ct2df(incompData[sample(1:nrow(incompData), nrow(x)*0.05), ]), x)
# Run CNA without an ordering.
mycna \leftarrow cna(x, con = .7, cov = .65, maxstep = c(3, 3, 12))
mycna
# Extract the csf.
csfs <- csf(mycna)</pre>
# Check whether no error (no false positive) is returned.
if(nrow(csfs)==0) {
 TRUE } else {any(unlist(lapply(csfs$condition, function(x))
    frscore::causal_submodel(x, target, idealData))))}
```

redundant

Identify structurally redundant asf in a csf

# **Description**

redundant takes a character vector cond containing complex solution formulas (csf) as input and tests for each element of cond whether the atomic solution formulas (asf) it consists of are structurally redundant.

# Usage

```
redundant(cond, x = NULL, simplify = TRUE)
```

70 redundant

# Arguments

Character vector specifying complex solution formulas (csf); only strings of type csf are allowed, meaning conjunctions of one or more asf.

X An optional argument providing a configTable, a data frame, or a list specifying the factors' value ranges if cond contains multi-value factors; if x is not NULL, cond is tested for redundancy-freeness relative to full.ct(x), otherwise relative to full.ct(cond).

Simplify Logical; if TRUE, the result for csfs with the same number of component asfs is presented as a matrix, otherwise all results are presented as a list of logical vectors.

#### **Details**

According to the regularity theory of causation underlying CNA, a Boolean dependency structure is causally interpretable only if it does not contain any redundant elements. Boolean dependency structures may feature various types of redundancies, one of which are so-called *structural redundancies*. A csf  $\Phi$  has a structural redundancy if, and only if, reducing  $\Phi$  by one or more of the asf it is composed of results in a csf  $\Phi'$  that is logically equivalent to  $\Phi$ . To illustrate, suppose that  $\Phi$  is composed of three asf: asf1 \* asf2 \* asf3; and suppose that  $\Phi$  is logically equivalent to  $\Phi'$ : asf1 \* asf2. In that case, asf3 makes no difference to the behavior of the factors in  $\Phi$  and  $\Phi'$ ; it is structurally redundant and, accordingly, must not be causally interpreted. For more details see the package vignette (vignette("cna")) or Baumgartner and Falk (2023).

The function redundant takes a character vector cond composed of csf as input an tests for each element of cond whether it is structurally redundant or not. As a test for structural redundancies amounts to a test of logical equivalencies, it must be conducted relative to all logically possible configurations of the factors in cond. That space of logical possibilities is generated by full.ct(cond) in case of x = NULL, and by full.ct(x) otherwise. If all factors in cond are binary, x is optional and without influence on the output of redundant. If some factors in cond are multi-value, redundant needs to be given the range of these values. x can be a data frame or configTable listing all possible value configurations or a list of the possible values for each factor in cond.

If redundant returns TRUE for a csf, that csf must not be causally interpreted but further processed by minimalizeCsf. As of version 3.0 of the **cna** package, standard calls of the cna and csf functions automatically eliminate all structurally redundant asf.

### Value

A list of logical vectors or a logical matrix.

If all csf in cond have the same number of asf and simplify = TRUE, the result is a logical matrix with length(cond) rows and the number of columns corresponds to the number of asf in each csf. In all other cases, a list of logical vectors of the same length as cond is returned.

# **Contributors**

Falk, Christoph: identification and solution of the problem of structural redundancies

redundant 71

#### References

Baumgartner, Michael and Christoph Falk. 2023. "Boolean Difference-Making: A Modern Regularity Theory of Causation". *The British Journal for the Philosophy of Science*, 74(1), 171-197.

### See Also

```
condition, full.ct, is.inus, csf, minimalizeCsf.
```

```
# Binary factors.
cond1 <- c("(f + a*D <-> C)*(C + A*B <-> D)*(c + a*E <-> F)", "f + a*D <-> C")
redundant(cond1)
edu.sol <- csf(cna(d.educate), inus.only = FALSE)$condition</pre>
redundant(edu.sol, d.educate)
redundant(edu.sol, d.educate, simplify = FALSE)
# Default application of csf() with automatic elimination of structural redundancies.
ct.pban <- configTable(d.pban)</pre>
cna.pban \leftarrow cna(ct.pban, con = .75, cov = .75)
csf.pban <- csf(cna.pban)</pre>
# check for structural redundancies in the csf:
redund.pban <- redundant(csf.pban$condition, ct.pban)</pre>
# show result for the first few:
head(redund.pban)
# verify that no solutions with structural redundancies are returned
any(unlist(redund.pban)) # FALSE - no redundancies
# Non-default application of csf() without automatic elimination of structural redundancies.
csf.pban <- csf(cna.pban, inus.only = FALSE)</pre>
redund.pban <- redundant(csf.pban$condition, ct.pban)</pre>
head(redund.pban)
# various solutions with structural redundancies are returned:
table(apply(redund.pban, 1, any)) # each TRUE corresponds to a csf with struct. redundancies
# If no x is specified defining the factors' value ranges, the space of
# logically possible configurations is limited to the factor values contained in
# cond, resulting in structural redundancies that disappear as soon as x is specified.
cond2 <- "(C=0*F=0 + G=1<-> T=2)*(T=2 + G=2 <-> P=1)"
redundant(cond2)
redundant(cond2, list(C=0:2, F=0:2, G=0:3, T=0:2, P=0:2))
```

72 rreduce

| rreduce | Eliminate redundancies from a disjunctive normal form (DNF) |
|---------|-------------------------------------------------------------|
|         |                                                             |

# **Description**

rreduce eliminates redundancies from disjunctive normal forms (DNF), i.e. disjunctions of conjunctions of literals. If there are several minimal DNF, rreduce selects one at random.

# Usage

# **Arguments**

| cond              | A character string specifying a disjunctive normal form; can be either crisp-set or multi-value.                                                                                                    |  |
|-------------------|----------------------------------------------------------------------------------------------------|--|
| x                 | A configTable or data.frame; can be either crisp-set or multi-value.                                                                                                    |  |
| niter             | An integer value >=1 specifying the number of iterated minimization attempts. The minimal DNFs produced in each iteration are collected and returned.                                                    |  |
| full              | Logical; if TRUE (the default), redundancies are eliminated relative to full.ct(x), otherwise relative to $x$ .                                                                                          |  |
| simplify2constant |                                                                                                    |  |
|                   | Logical; if TRUE (the default), a tautologous or contradictory cond is reduced to a constant "1" or "0", respectively. If FALSE, a minimal tautology or contradiction, i.e. "A+a" or "A*a", will result. |  |
| verbose           | Logical; if TRUE, the reduction process will be traced in the console.                                                                                                    |  |
| maxiter           | Maximal number of iterations. This is a parameter of internal nature, usually not set by the user.                                                                                                    |  |

# **Details**

rreduce successively eliminates conjuncts and disjuncts from a DNF cond as long as the result of condition(cond, x) remains the same. The only required argument is cond. If x is not provided, redundancies are eliminated relative to full.ct(cond). If x is provided and full = TRUE, redundancies are eliminated relative to full.ct(x). If x is provided and full = FALSE, redundancies are eliminated relative to x.

If cond has more than one redundancy-free form, rreduce only returns a randomly chosen one in the default setting of niter = 1. By increasing niter to a value >1, cond is (randomly) minimized niter times. All resulting redundancy-free forms are collected and returned. This provides some insight about the amount of redundancy-free forms that cond has.

# Value

Redundancy-free disjunctive normal form (DNF).

selectCases 73

# See Also

```
full.ct.
```

# **Examples**

```
# Logical redundancies.
cond1 <- "A*b + a*B + A*C + B*C"
rreduce(cond1)
rreduce(cond1, niter = 10)
cond2 <- "A*b + a*B + A*B + a*b"
rreduce(cond2, simplify2constant = FALSE)

# Any Boolean expressions.
cond <- "!(A*B*C)*!(a*b*c)" # or "A + B*!(D + e) <-> C"
x <- selectCases(cond)
cond <- getCond(x) # Returns a DNF equivalent to cond, but with many redundancies.
rreduce(cond) # Repeated execution results in different outputs.
rreduce(cond, verbose = TRUE)
rreduce(cond, niter = 20) # 20 iterations yield 5 minimal forms.</pre>
```

selectCases

Select the cases/configurations compatible with a data generating causal structure

# **Description**

selectCases selects the cases/configurations that are compatible with a Boolean function, in particular (but not exclusively), a data generating causal structure, from a data frame or configTable.

selectCases1 allows for setting consistency (con) and coverage (cov) thresholds. It then selects cases/configurations that are compatible with the data generating structure to degrees con and cov.

# Usage

#### **Arguments**

| cond   | Character string specifying the Boolean function for which compatible cases are to be selected.                                              |
|--------|----------------------------------------------------------------------------------------------------|
| X      | Data frame or configTable; if not specified, full.ct(cond) is used.                                                                          |
| type   | Character vector specifying the type of x: "auto" (automatic detection; default), "cs" (crisp-set), "mv" (multi-value), or "fs" (fuzzy-set). |
| cutoff | Cutoff value in case of "fs" data.                                                                                                    |

74 selectCases

```
rm.dup.factors Logical; if TRUE, all but the first of a set of factors with identical value distributions are eliminated.
```

rm.const.factors

Logical; if TRUE, constant factors are eliminated.

con, cov Numeric scalars between 0 and 1 to set the minimum consistency and coverage thresholds.

#### **Details**

In combination with allCombs, full.ct, randomConds and makeFuzzy, selectCases is useful for simulating data, which are needed for inverse search trials benchmarking the output of the cna function.

selectCases draws those cases/configurations from a data frame or configTable x that are compatible with a data generating causal structure (or any other Boolean or set-theoretic function), which is given to selectCases as a character string cond. If the argument x is not specified, configurations are drawn from full.ct(cond). cond can be a condition of any of the three types of conditions, *boolean*, *atomic* or *complex* (see condition). To illustrate, if the data generating structure is "A + B <-> C", then a case featuring A=1, B=0, and C=1 is selected by selectCases, whereas a case featuring A=1, B=0, and C=0 is not (because according to the data generating structure, A=1 must be associated with C=1, which is violated in the latter case). The type of the data frame is automatically detected by default, but can be manually specified by giving the argument type one of its non-default values: "cs" (crisp-set), "mv" (multi-value), and "fs" (fuzzy-set).

selectCases1 allows for providing consistency (con) and coverage (cov) thresholds, such that some cases that are incompatible with cond are also drawn, as long as con and cov remain satisfied. The solution is identified by an algorithm aiming to find a subset of maximal size meeting the con and cov requirements. In contrast to selectCases, selectCases1 only accepts a condition of type *atomic* as its cond argument, i.e. an atomic solution formula. Data drawn by selectCases1 can only be modeled with consistency = con and coverage = cov.

### Value

A configTable.

#### See Also

```
allCombs, full.ct, randomConds, makeFuzzy, configTable, condition, cna, d.jobsecurity
```

```
# Generate all configurations of 5 dichotomous factors that are compatible with the causal
# chain (A*b + a*B <-> C) * (C*d + c*D <-> E).
groundTruth.1 <- "(A*b + a*B <-> C) * (C*d + c*D <-> E)"
(dat1 <- selectCases(groundTruth.1))
condition(groundTruth.1, dat1)

# Randomly draw a multi-value ground truth and generate all configurations compatible with it.
dat1 <- allCombs(c(3, 3, 4, 4, 3))
groundTruth.2 <- randomCsf(dat1, n.asf=2)
(dat2 <- selectCases(groundTruth.2, dat1))</pre>
```

some 75

```
condition(groundTruth.2, dat2)
# Generate all configurations of 5 fuzzy-set factors compatible with the causal structure
# A*b + C*D <-> E, such that con = .8 and cov = .8.
dat1 \leftarrow allCombs(c(2, 2, 2, 2, 2)) - 1
dat2 <- makeFuzzy(dat1, fuzzvalues = seq(0, 0.45, 0.01))</pre>
(dat3 \leftarrow selectCases1("A*b + C*D \leftarrow E", con = .8, cov = .8, dat2))
condition("A*b + C*D <-> E", dat3)
\# Inverse search for the data generating causal structure A*b + a*B + C*D <-> E from
# fuzzy-set data with non-perfect consistency and coverage scores.
dat1 \leftarrow allCombs(c(2, 2, 2, 2, 2)) - 1
set.seed(7)
dat2 <- makeFuzzy(dat1, fuzzvalues = 0:4/10)
dat3 <- selectCases1("A*b + a*B + C*D <-> E", con = .8, cov = .8, dat2)
cna(dat3, outcome = "E", con = .8, cov = .8)
# Draw cases satisfying specific conditions from real-life fuzzy-set data.
ct.js <- configTable(d.jobsecurity)</pre>
selectCases("S -> C", ct.js) # Cases with higher membership scores in C than in S.
selectCases("S -> C", d.jobsecurity) # Same.
selectCases("S <-> C", ct.js) # Cases with identical membership scores in C and in S.
selectCases1("S -> C", con = .8, cov = .8, ct.js) # selectCases1() makes no distinction
              # between "->" and "<->".
condition("S -> C", selectCases1("S -> C", con = .8, cov = .8, ct.js))
# selectCases() not only draws cases compatible with Boolean causal models. Any Boolean
# function of factor values appearing in the data can be given as cond.
selectCases("C=1*B=3", allCombs(2:4))
selectCases("A=1 * !(C=2 + B=3)", allCombs(2:4), type = "mv")
selectCases("A=1 + (C=3 <-> B=1)*D=3", allCombs(c(3,3,3,3)), type = "mv")
```

some

Randomly select configurations from a data frame or configTable

# Description

The function some randomly selects configurations from a data frame or configTable with or without replacement.

#### **Usage**

```
some(x, ...)
## S3 method for class 'data.frame'
some(x, n = 10, replace = TRUE, ...)
## S3 method for class 'configTable'
some(x, n = 10, replace = TRUE, ...)
```

76 some

# Arguments

x Data frame or configTable.
 n Sample size.
 replace Logical; if TRUE, configurations are sampled with replacement.
 ... Not used.

### **Details**

The function some randomly samples configurations from x, which is a data frame or configTable. Such samples can, for instance, be used to simulate data fragmentation (limited diversity), i.e. the failure to observe/measure all configurations that are compatible with a data generating causal structure. They can also be used to simulate large-N data featuring multiple cases instantiating each configuration.

#### Value

A data frame or configTable.

#### Note

The generic function some is read from the package **car**. The method for data.frames in the **cna** package has an additional parameter replace, which is TRUE by default. It will thus not apply the same sampling scheme as the method in **car** by default.

### References

Krook, Mona Lena. 2010. "Women's Representation in Parliament: A Qualitative Comparative Analysis." *Political Studies* 58(5):886-908.

### See Also

```
configTable, selectCases, allCombs, makeFuzzy, cna, d.women
```

```
# Randomly sample configurations from the dataset analyzed by Krook (2010).
ct.women <- configTable(d.women)
some(ct.women, 20)
some(ct.women, 5, replace = FALSE)
some(ct.women, 5, replace = TRUE)

# Simulate limited diversity in data generated by the causal structure
# A=2*B=1 + C=3*D=4 <-> E=3.
dat1 <- allCombs(c(3, 3, 4, 4, 3))
dat2 <- selectCases("A=2*B=1 + C=3*D=4 <-> E=3", dat1)
(dat3 <- some(dat2, 150, replace = TRUE))
cna(dat3)

# Simulate large-N fuzzy-set data generated by the common-cause structure
# (A*b*C + B*c <-> D) * (A*B + a*C <-> E).
```

some 77

```
dat1 <- selectCases("(A*b*C + B*c <-> D) * (A*B + a*C <-> E)") dat2 <- some(dat1, 250, replace = TRUE) dat3 <- makeFuzzy(ct2df(dat2), fuzzvalues = seq(0, 0.45, 0.01)) cna(dat3, ordering = "D, E", strict = TRUE, con = .8, cov = .8)
```

# **Index**

```
* datasets
                                                   d.educate, 15, 42
    d.autonomy, 41
                                                   d.highdim, 15, 43
    d.educate, 42
                                                   d.irrigate, 25, 32, 44
    d.highdim, 43
                                                   d.jobsecurity, 44, 74
    d.irrigate, 44
                                                   d.minaret, 45
    d.jobsecurity, 44
                                                   d.pacts, 36, 46
    d.minaret, 45
                                                    d.pban, 15, 47
    d.pacts, 46
                                                   d.performance, 36, 47
    d.pban, 47
                                                   d.volatile, 48
    d.performance, 47
                                                   d. women, 15, 49, 76
    d.volatile, 48
                                                    full.ct, 5, 15, 22, 50, 54, 60-62, 64-66, 71,
    d. women, 49
* package
                                                             73, 74
    cna-package, 2
                                                    group.by.outcome (condList-methods), 27
allCombs, 5, 22, 36, 50, 51, 60, 74, 76
                                                    identical.model(is.submodel), 57
as.condTbl (condTbl), 29
                                                    is.inus, 8, 11, 15, 30, 52, 61, 62, 71
as.data.frame, 28
as.data.frame.condList, 25
                                                    is.submodel, 5, 15, 57, 66
as.data.frame.condList
                                                   make.names, 28
         (condList-methods), 27
                                                   makeFuzzy, 5, 15, 59, 74, 76
as.data.frame.condTbl(condTbl), 29
                                                   minimalize, 54, 61
asf (condTb1), 29
                                                   minimalizeCsf, 15, 32, 54, 63, 70, 71
cna, 6, 22, 23, 25, 29, 30, 32, 36, 39, 54, 57,
                                                   msc (condTb1), 29
         58, 60–64, 66, 74, 76
                                                   print.cna(cna), 6
cna-package, 2
                                                   print.cond (condition), 22
coherence, 12, 15, 21
condition, 15, 21, 22, 22, 27-32, 36, 50, 54,
                                                    print.condList, 28
                                                   print.condList(condition), 22
         60-62, 71, 74
                                                   print.condTbl (condTbl), 29
condList-methods, 27
condTb1, 13, 15, 22, 25, 29
                                                   print.configTable, 9, 23
                                                    print.configTable (configTable), 34
configTable, 7, 8, 12, 15, 23, 25, 32, 34, 38,
                                                   print.data.frame, 30, 34
         51, 59, 60, 63, 66, 74, 76
csf, 11, 63, 64, 71
                                                    randomAsf (randomConds), 65
csf (condTbl), 29
                                                    randomConds, 5, 15, 58, 65, 74
ct2df, 38, 60
                                                    randomCsf (randomConds), 65
cyclic, 8, 12, 15, 30, 39
                                                    redundant, 12, 15, 54, 64, 69
                                                   rreduce, 72
d.autonomy, 15, 41
```

INDEX 79

```
\label{eq:selectCases} selectCases, 5, 15, 22, 51, 58, 60, 66, 73, 76\\ selectCases1 (selectCases), 73\\ shortcuts, 15, 25\\ some, 15, 75\\ summary.condList (condList-methods), 27\\
```